# 교육 과정 소개서.

**35개프로젝트로배우는Android앱개발feat.Jetpack Compose초격차패키지Online.**

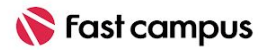

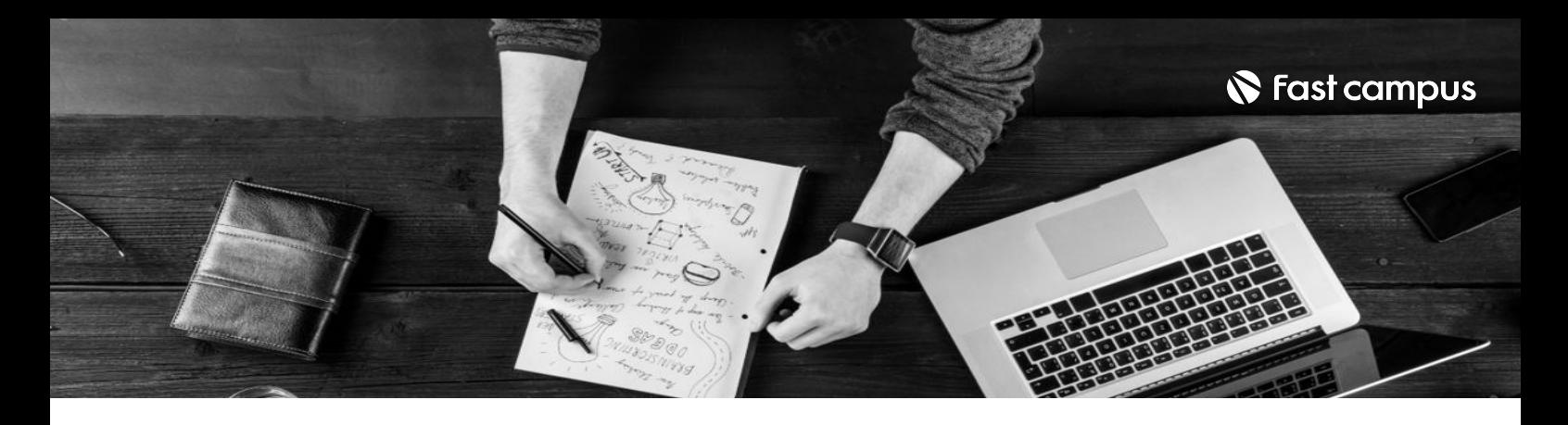

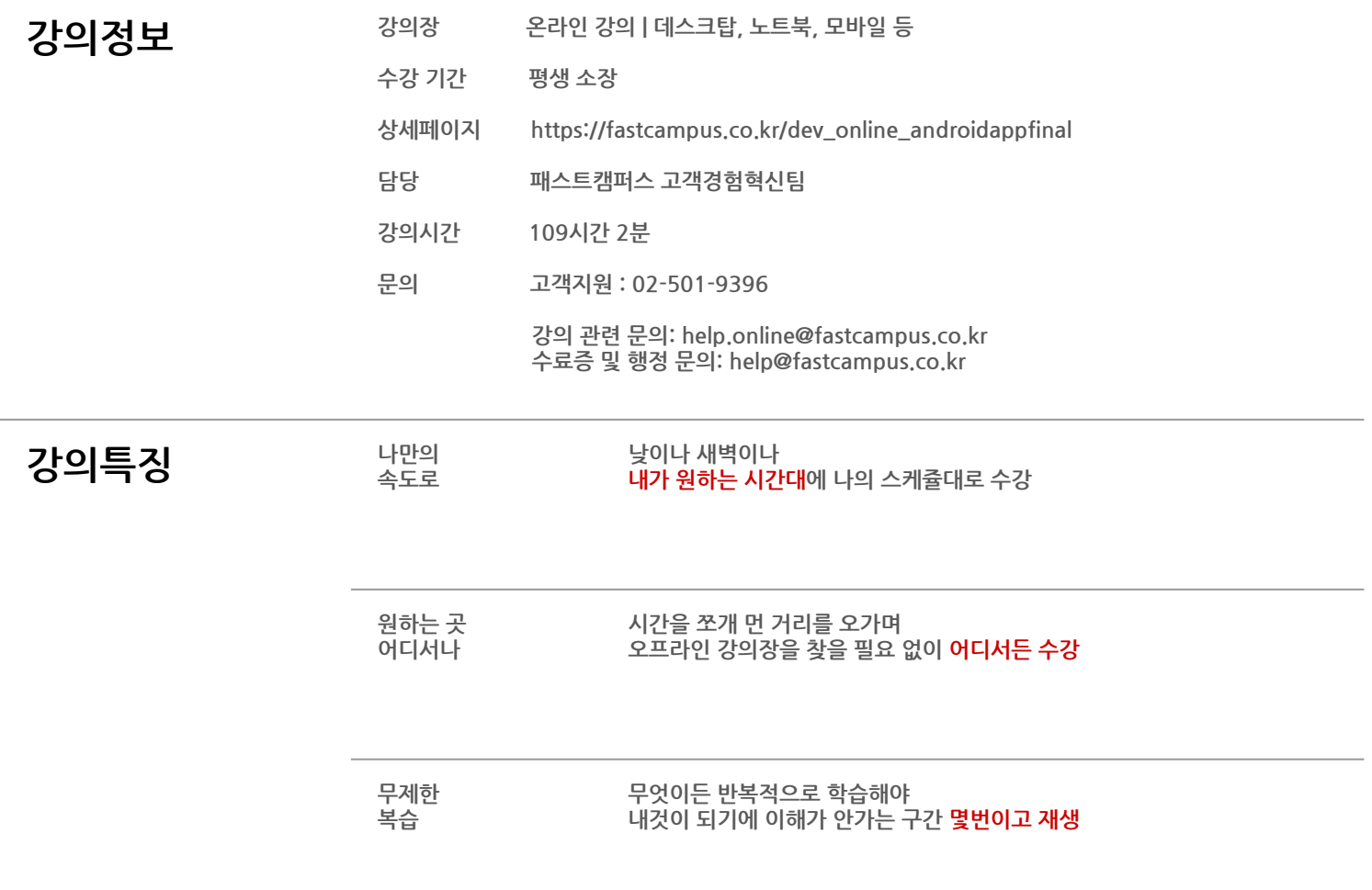

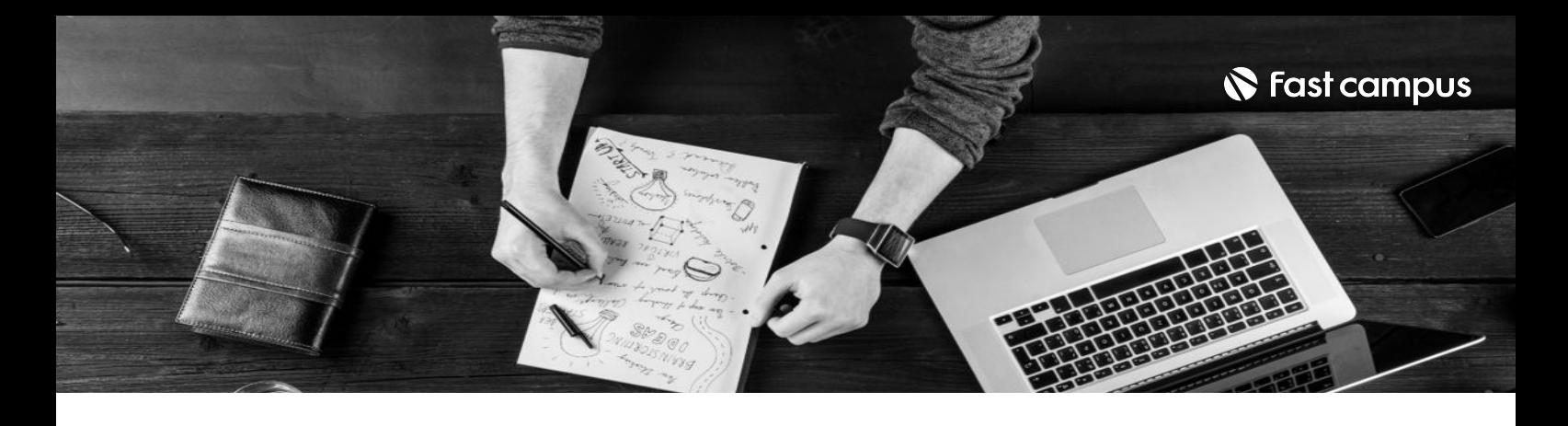

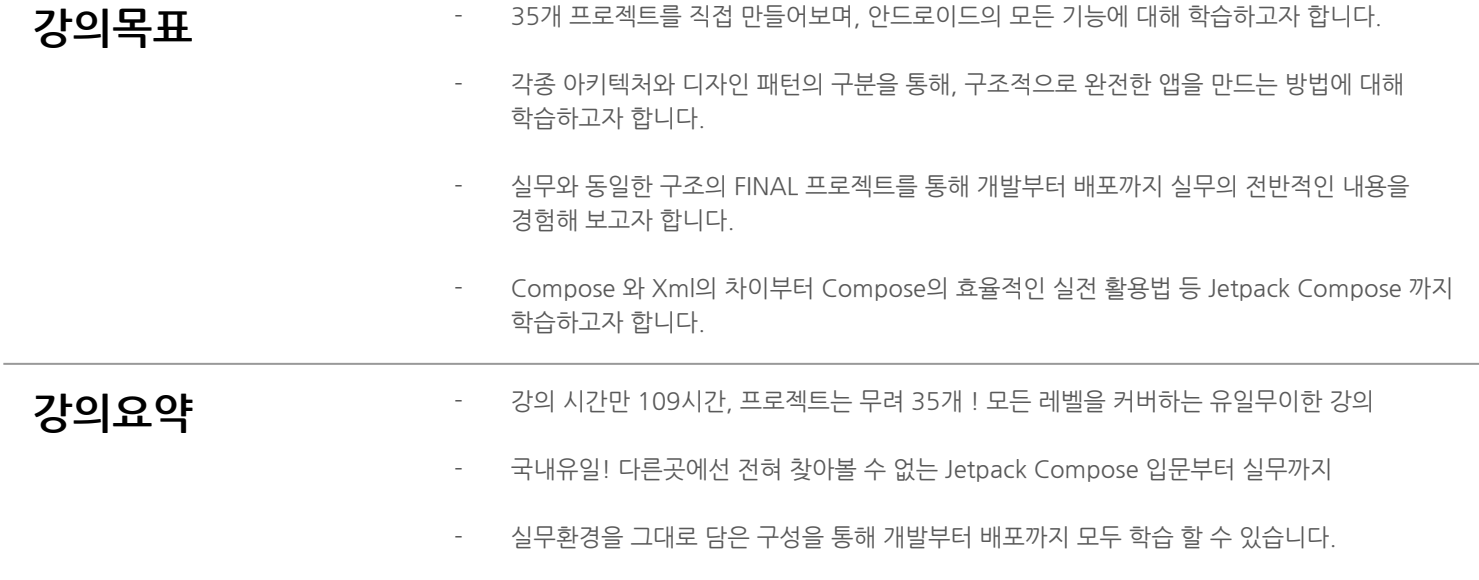

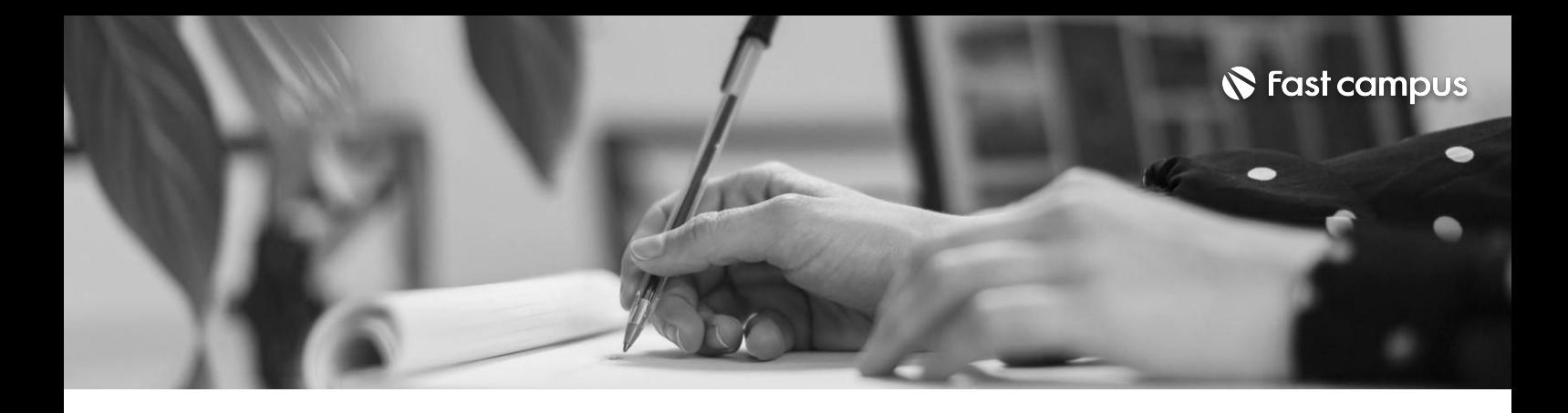

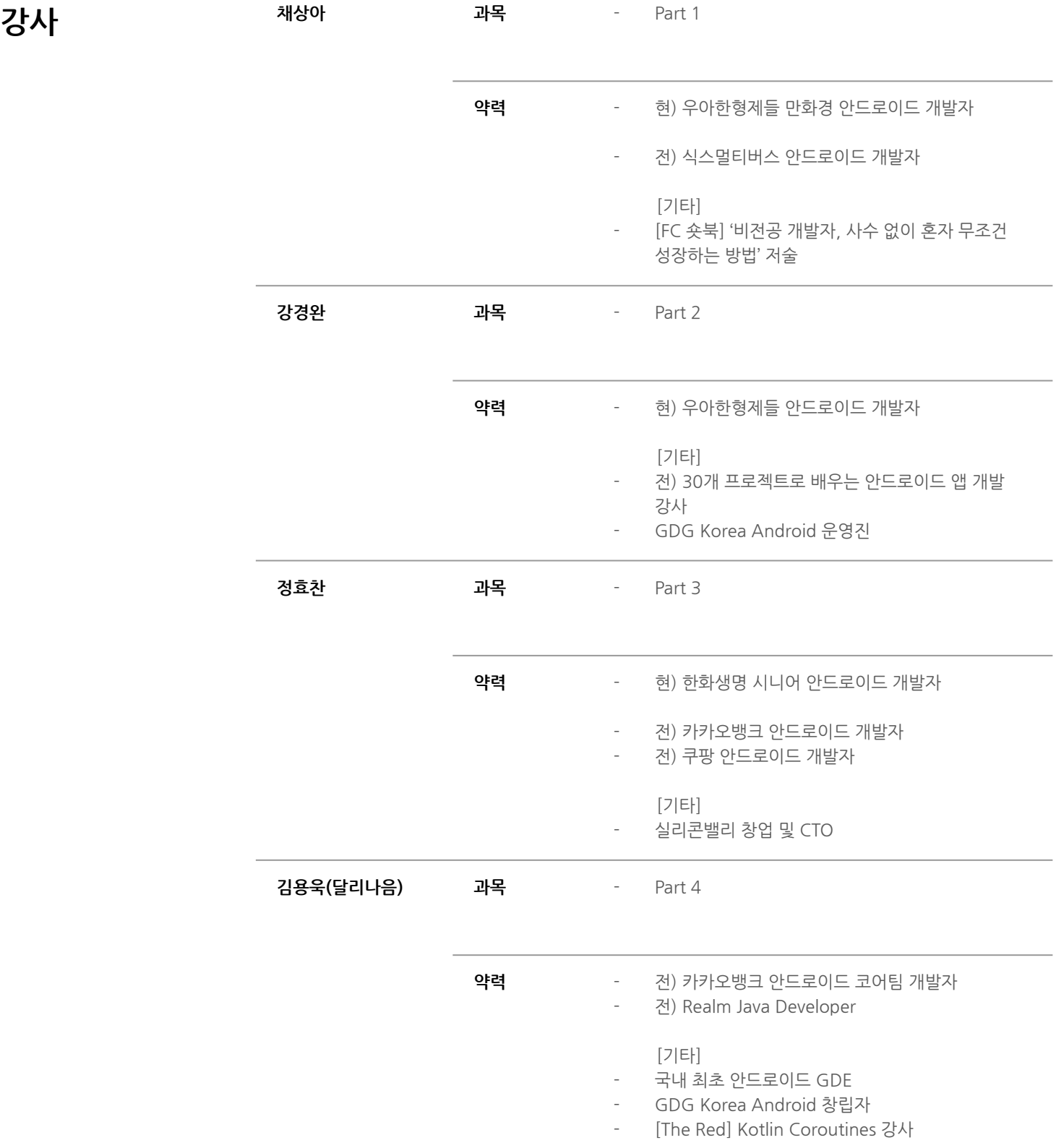

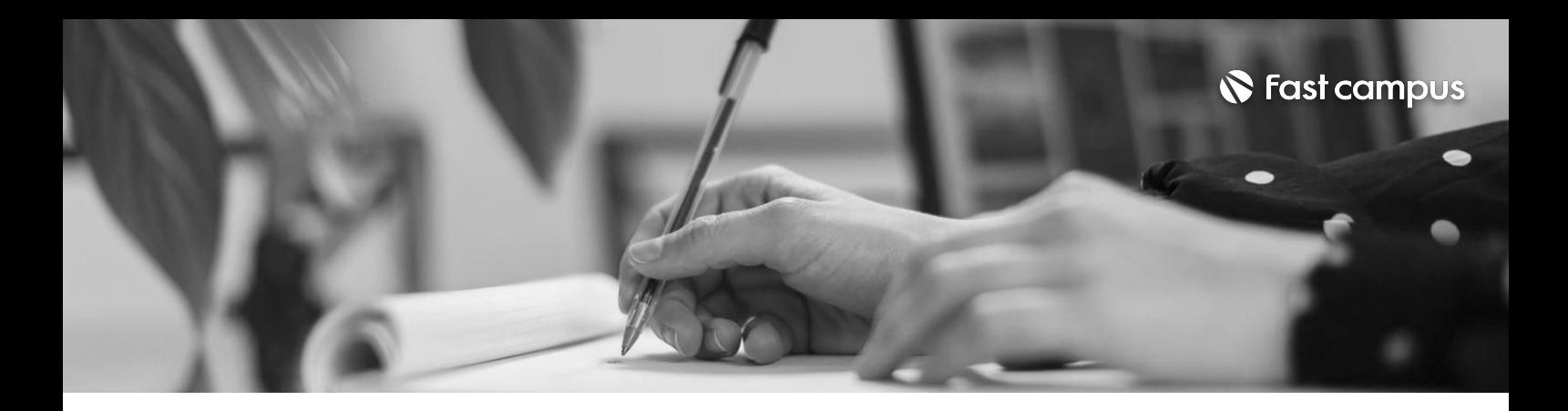

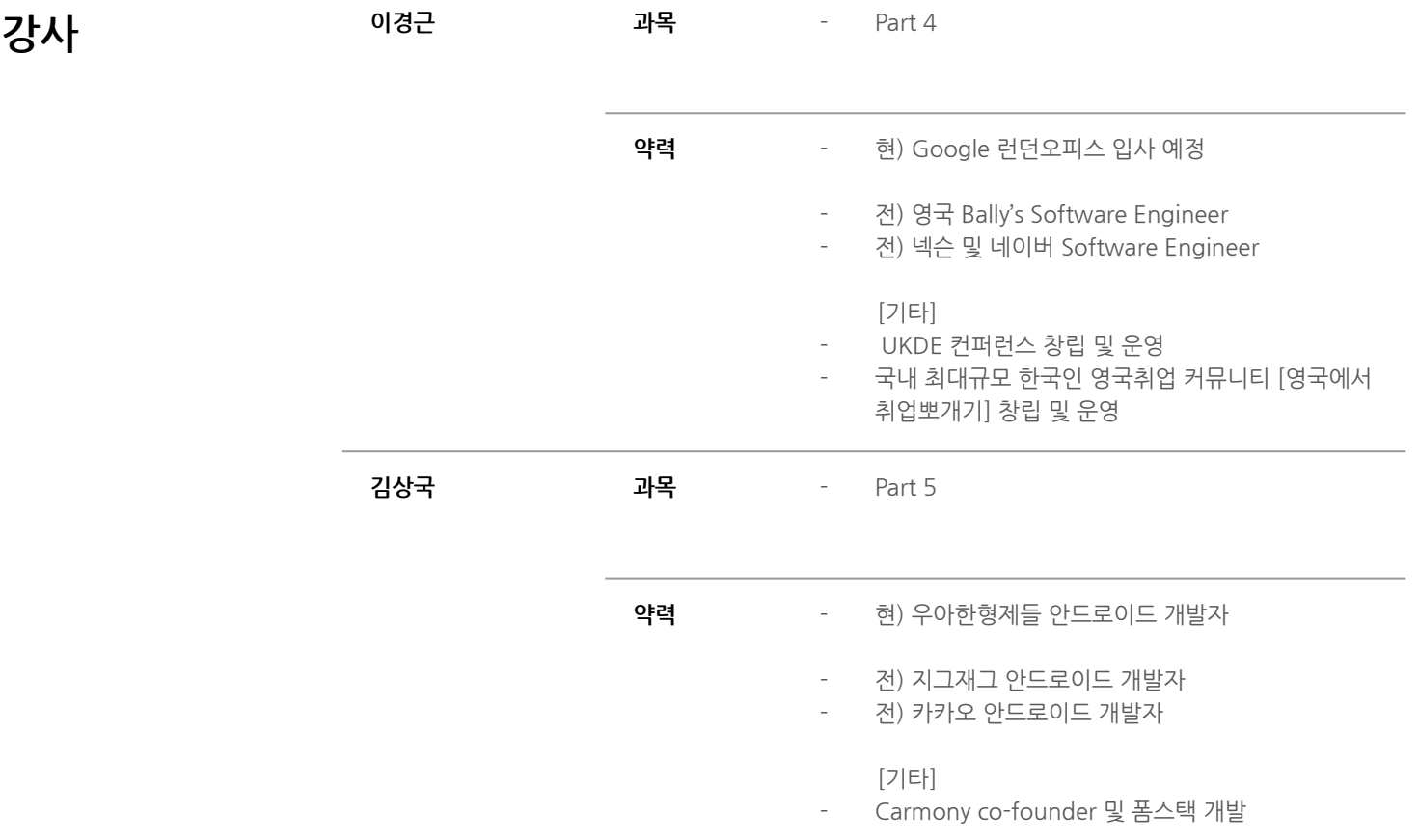

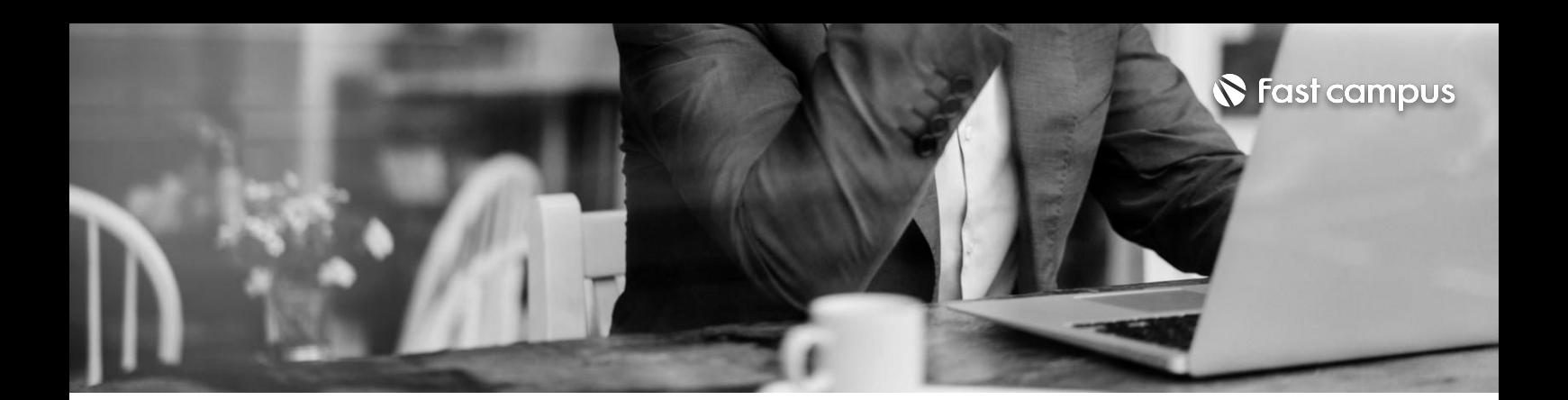

### **00. 안드로이드앱 개발시작에앞서**

파트별수강시간04:34:33

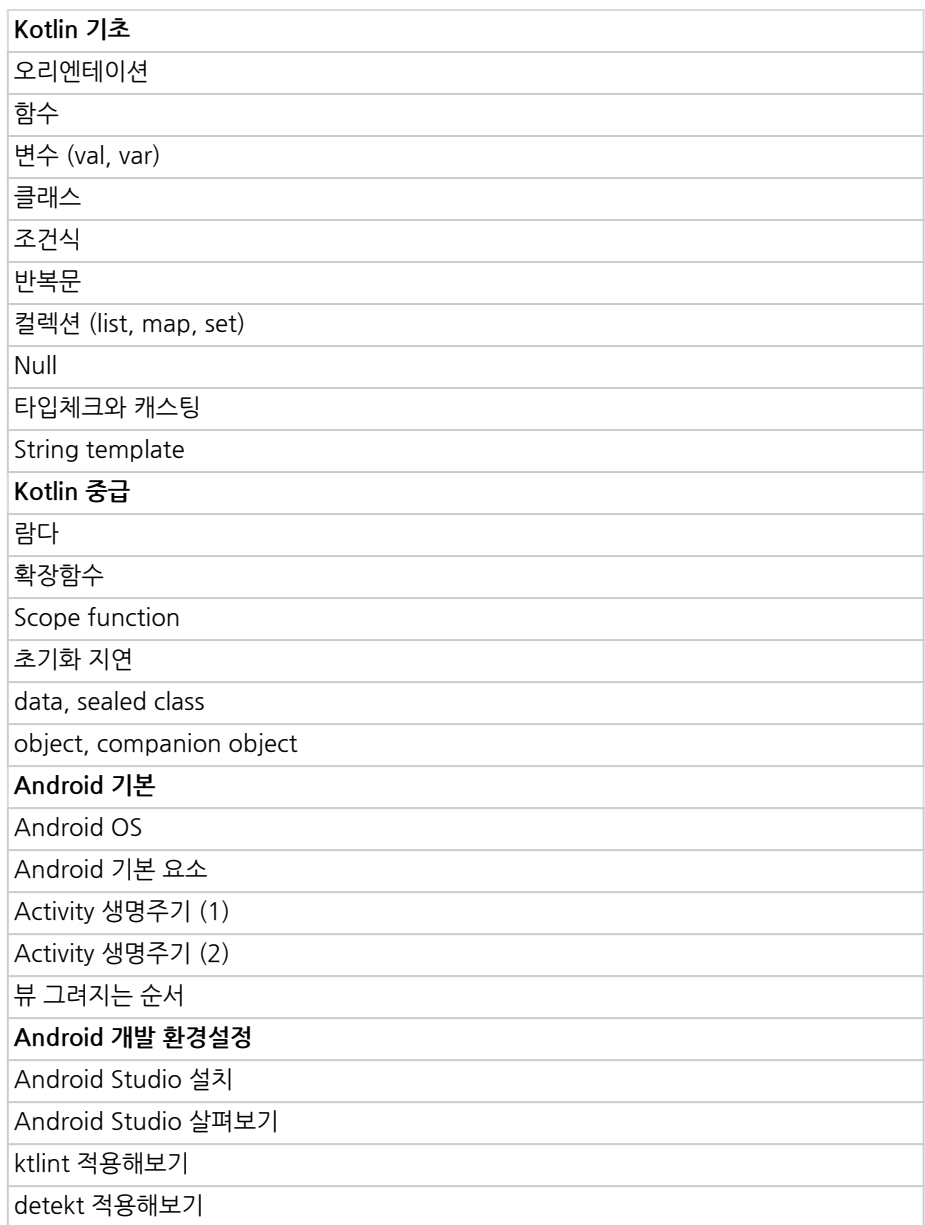

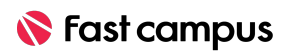

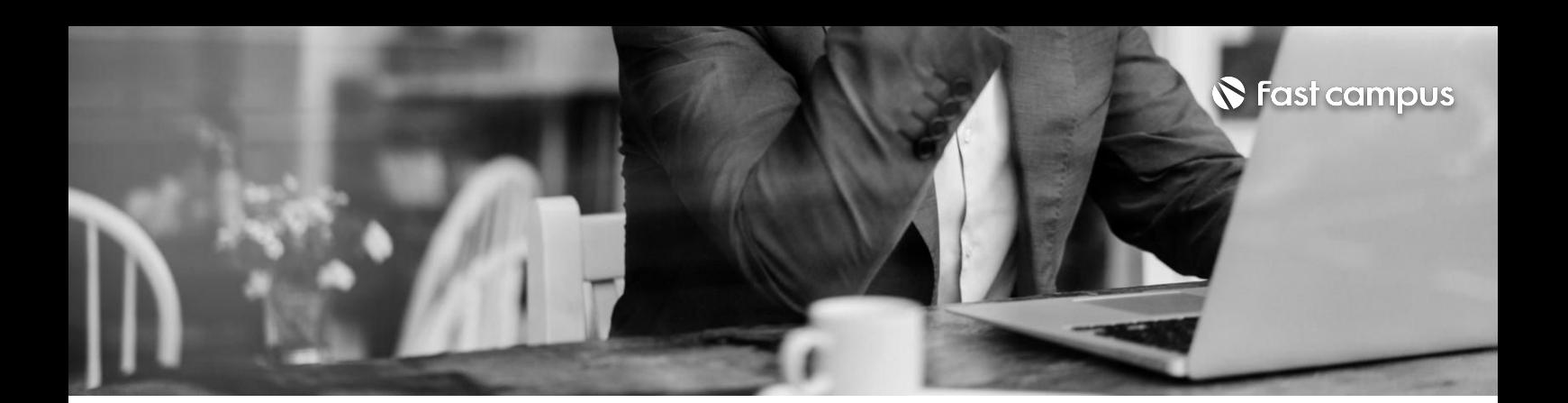

## **01. 안드로이드기본**

파트별수강시간13:20:11

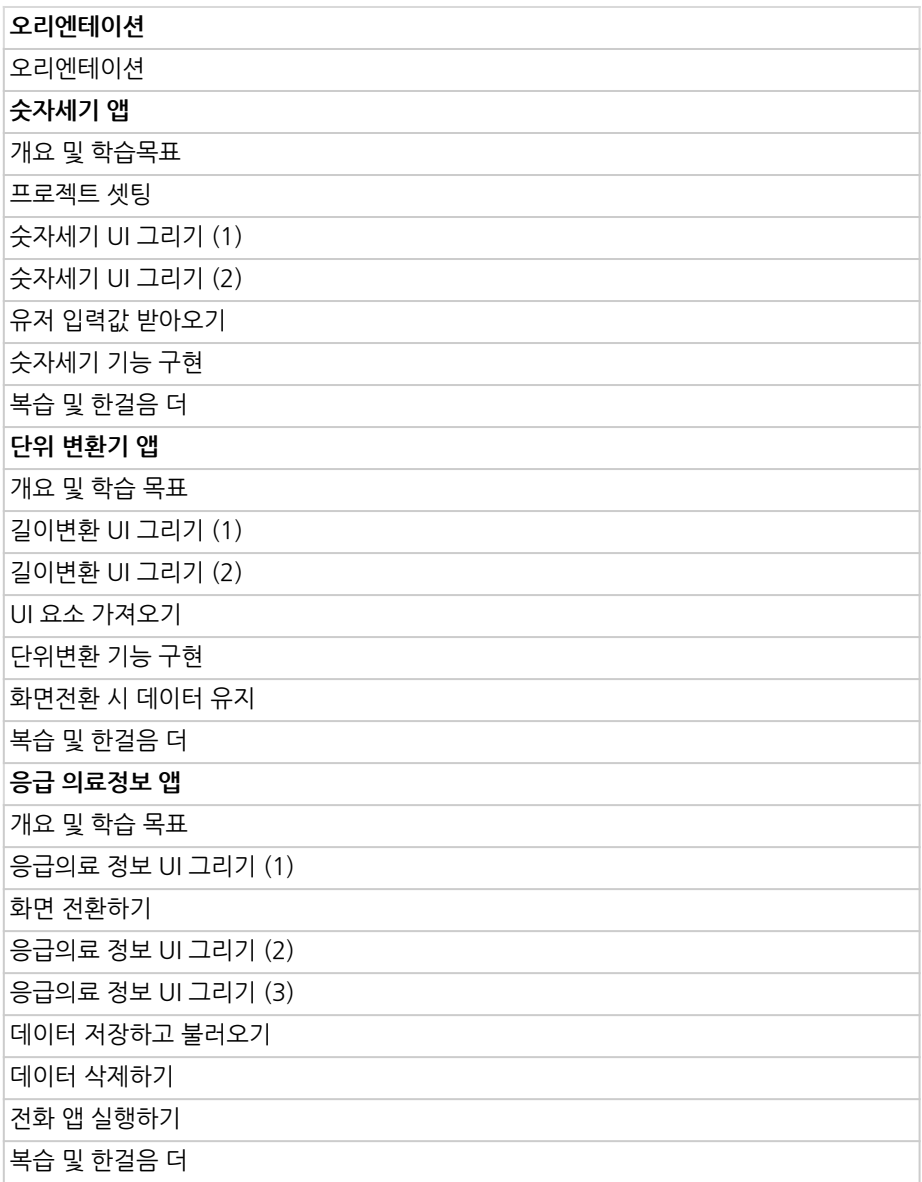

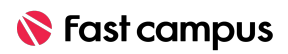

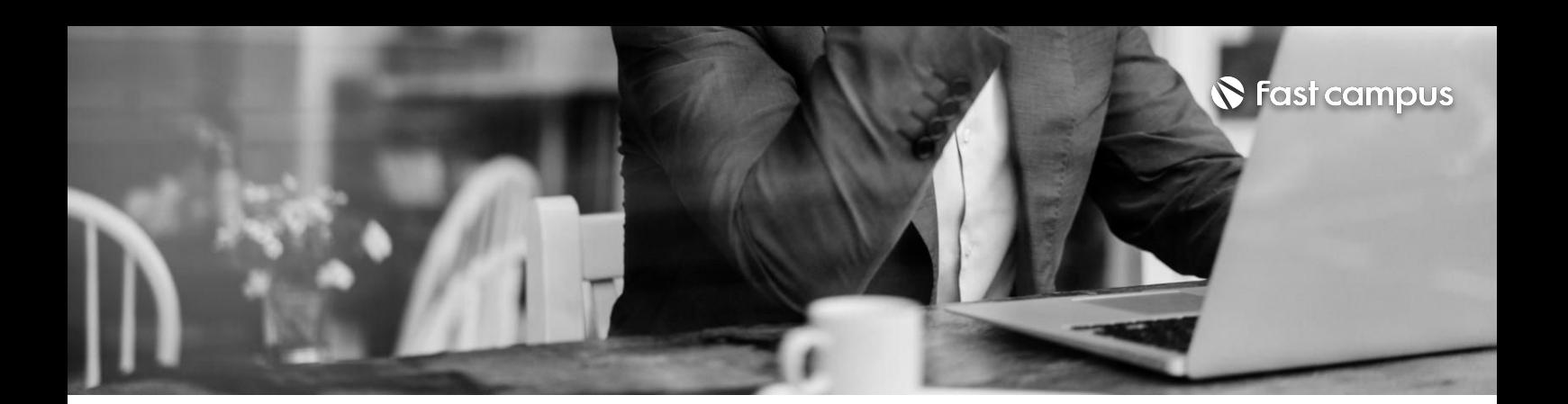

## **01. 안드로이드기본**

파트별수강시간13:20:11

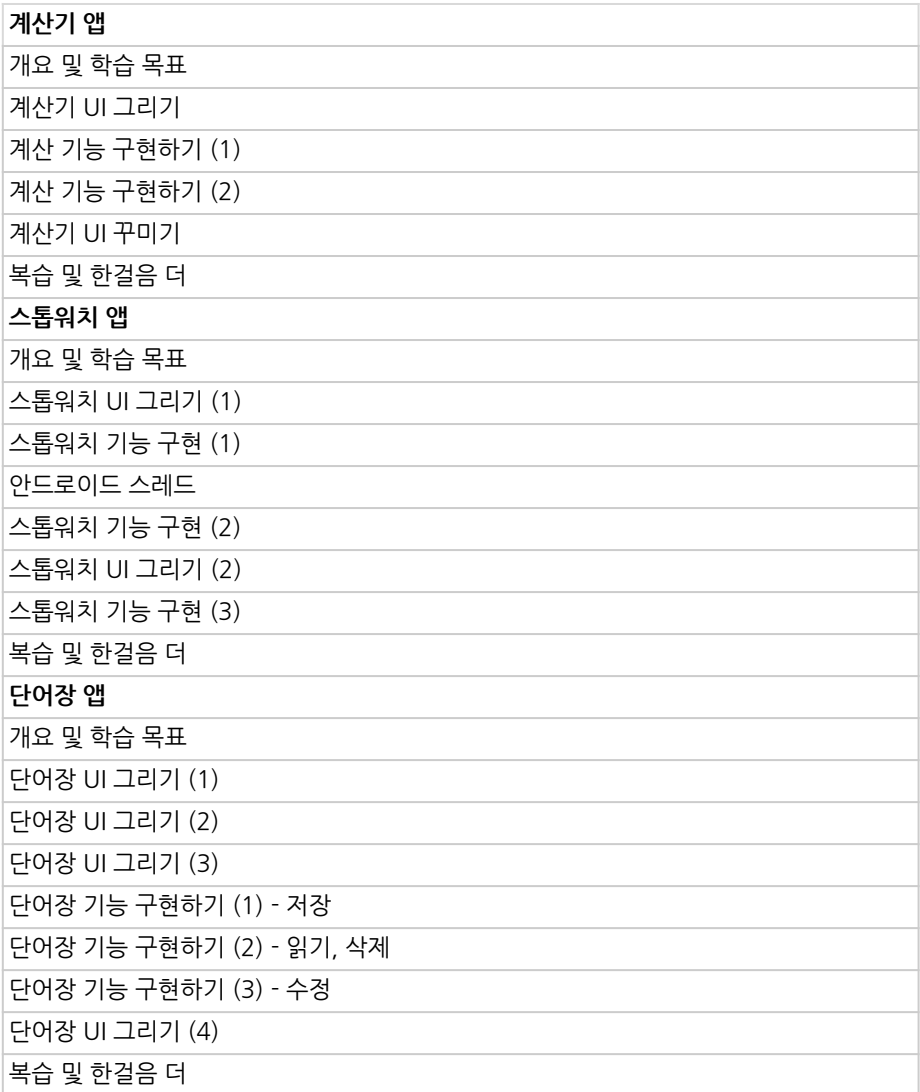

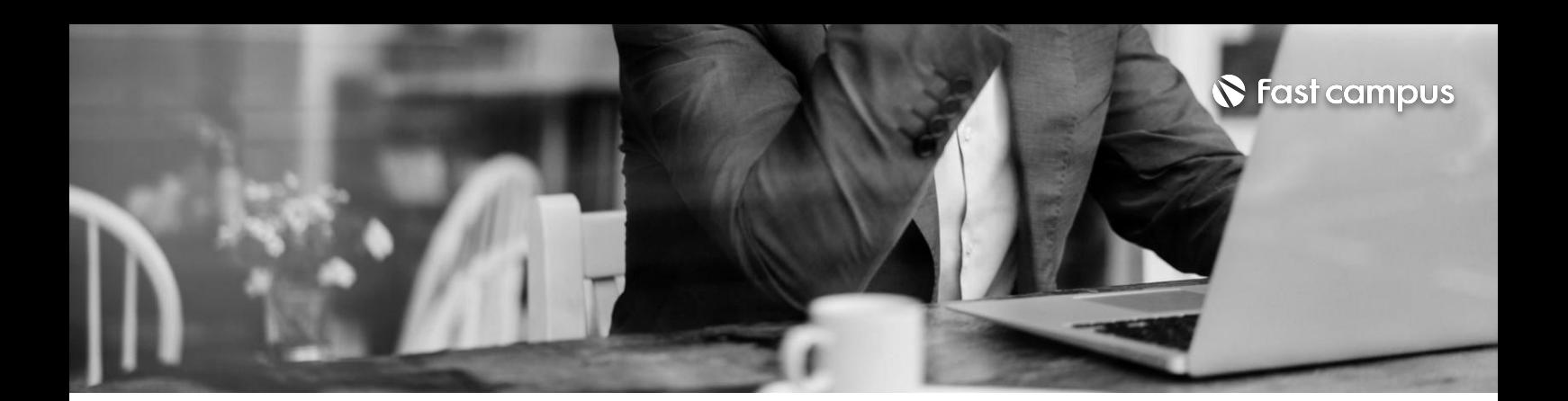

## **01. 안드로이드기본**

파트별수강시간13:20:11

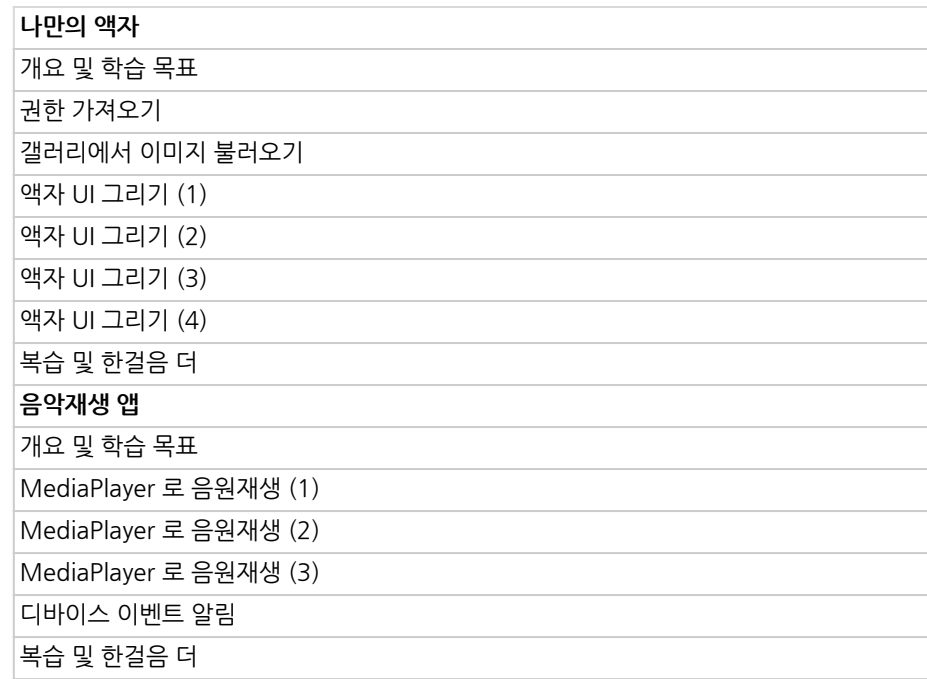

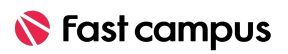

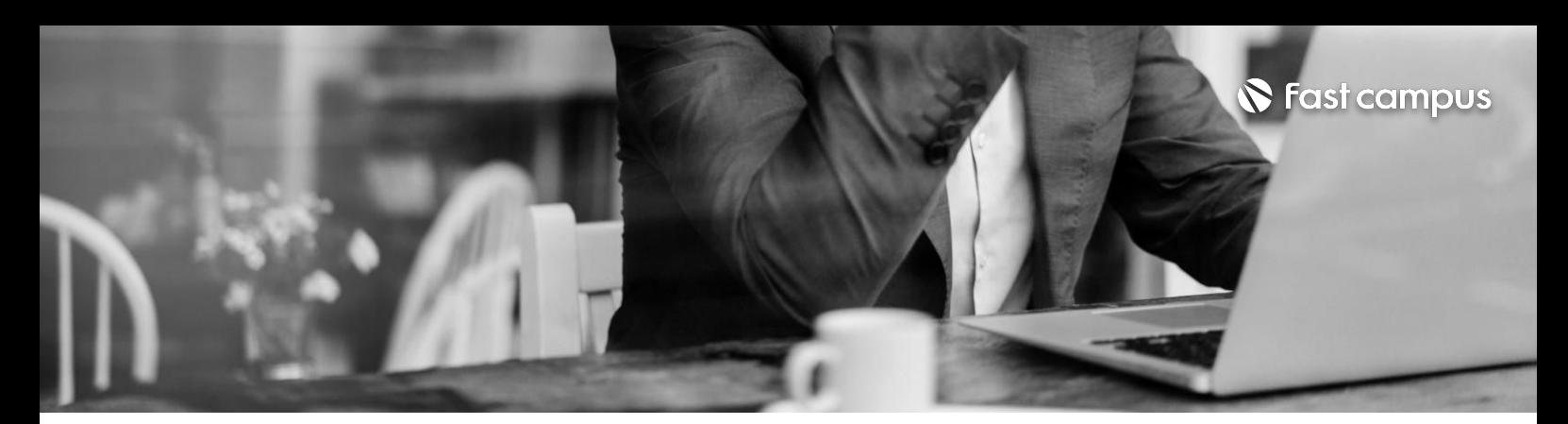

**02. 개발의퀄리티를 높이는 라이브러리의 활용**

파트별 수강시간 39:34:49

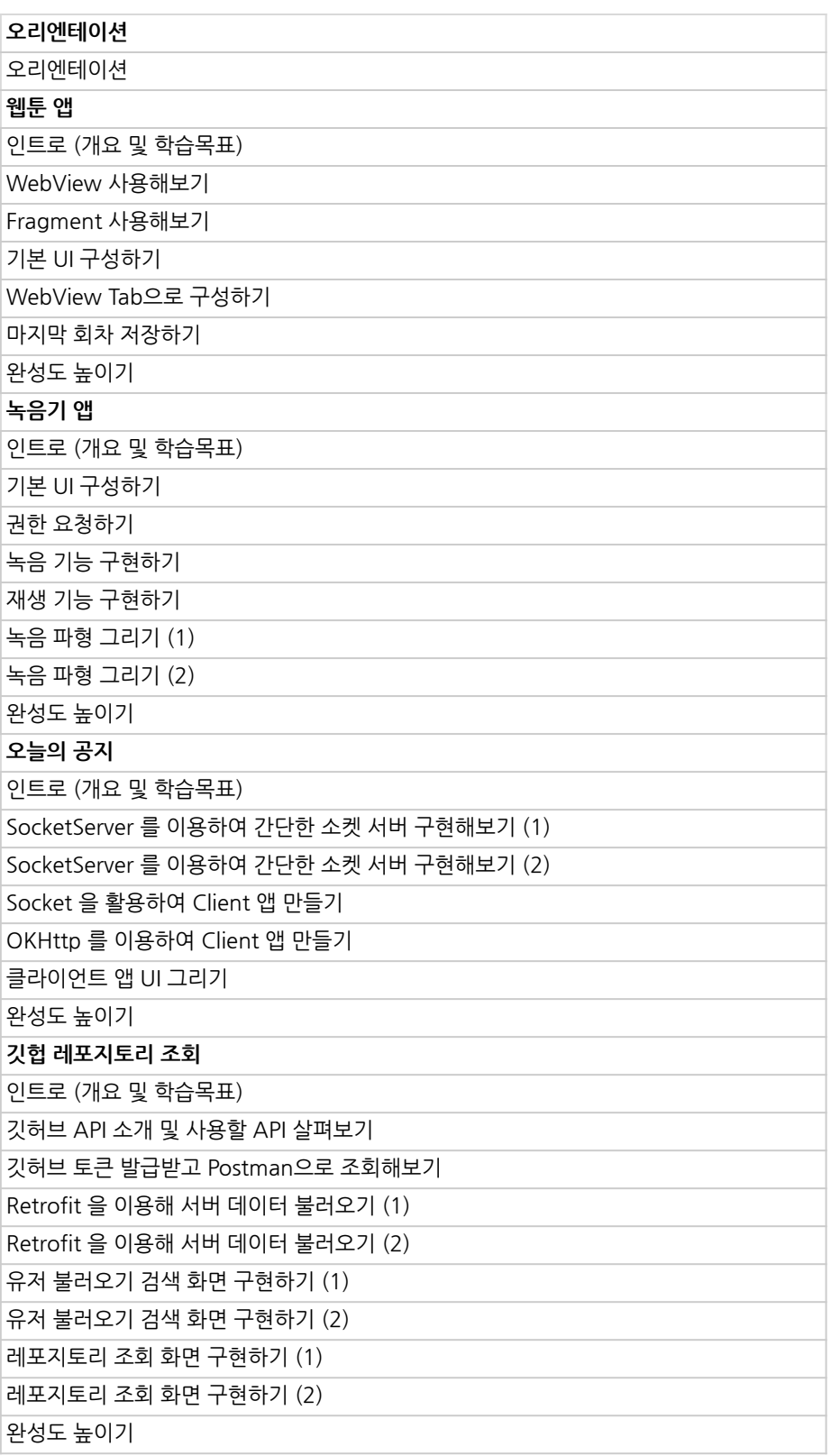

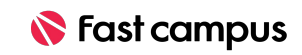

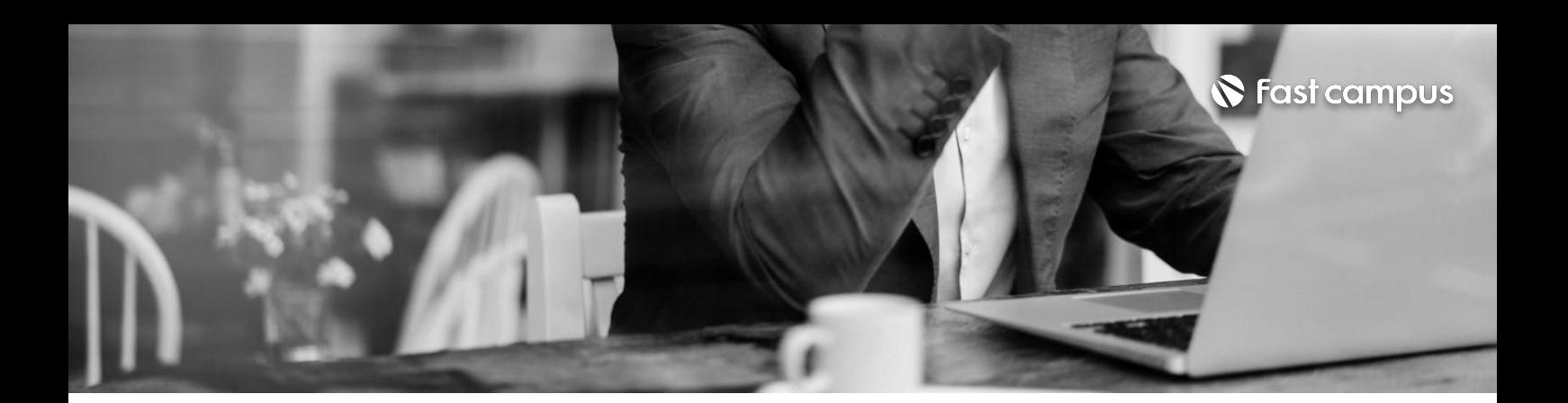

**02. 개발의퀄리티를 높이는 라이브러리의 활용**

파트별 수강시간 39:34:49

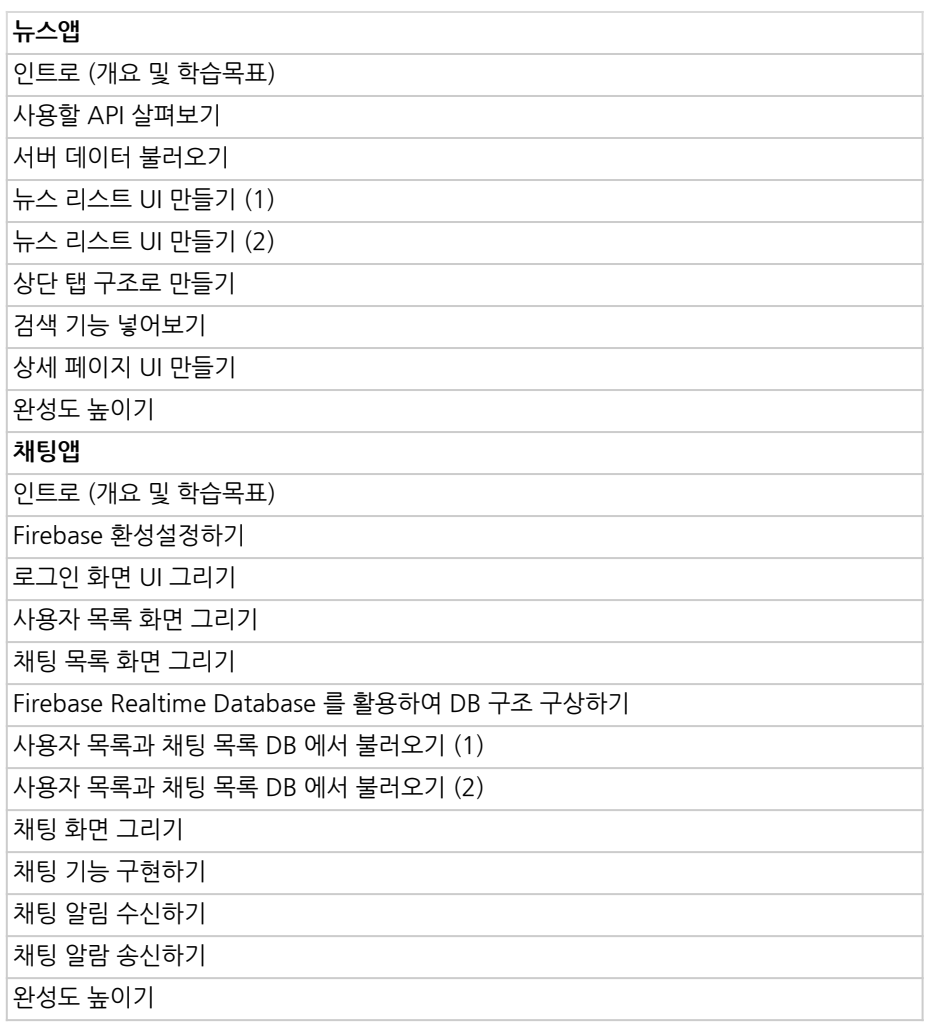

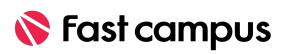

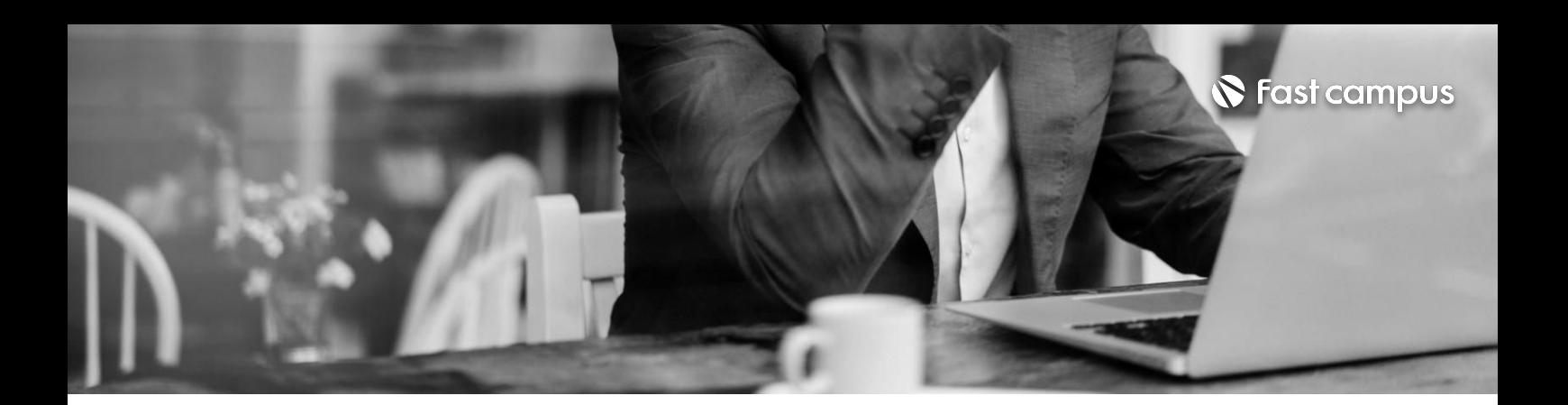

**02.**

### **개발의퀄리티를 높이는 라이브러리의 활용**

파트별 수강시간 39:34:49

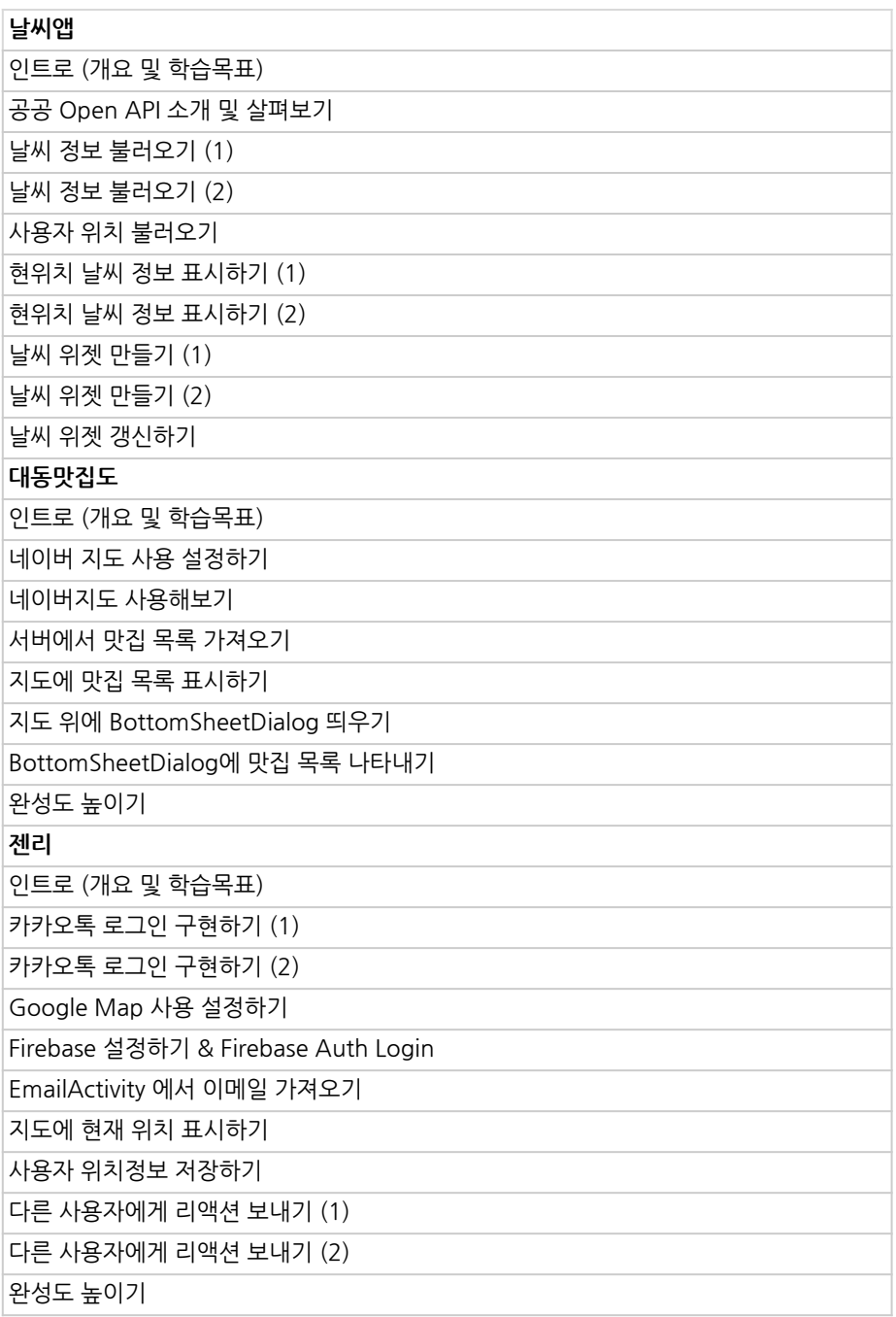

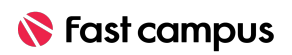

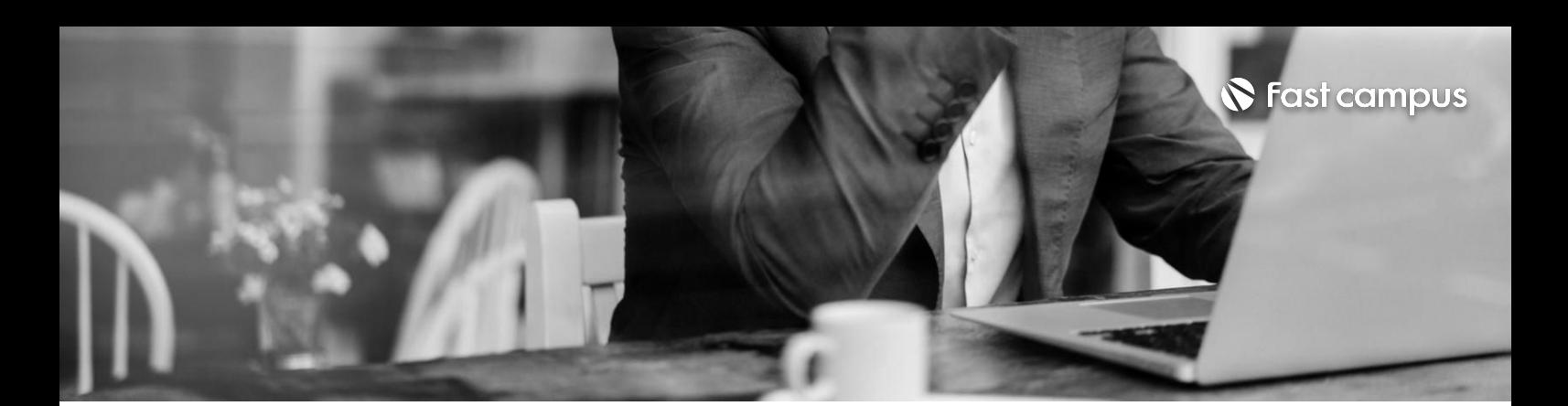

#### **02. 개발의퀄리티를 높이는 라이브러리의 활용**

파트별수강시간39:34:49

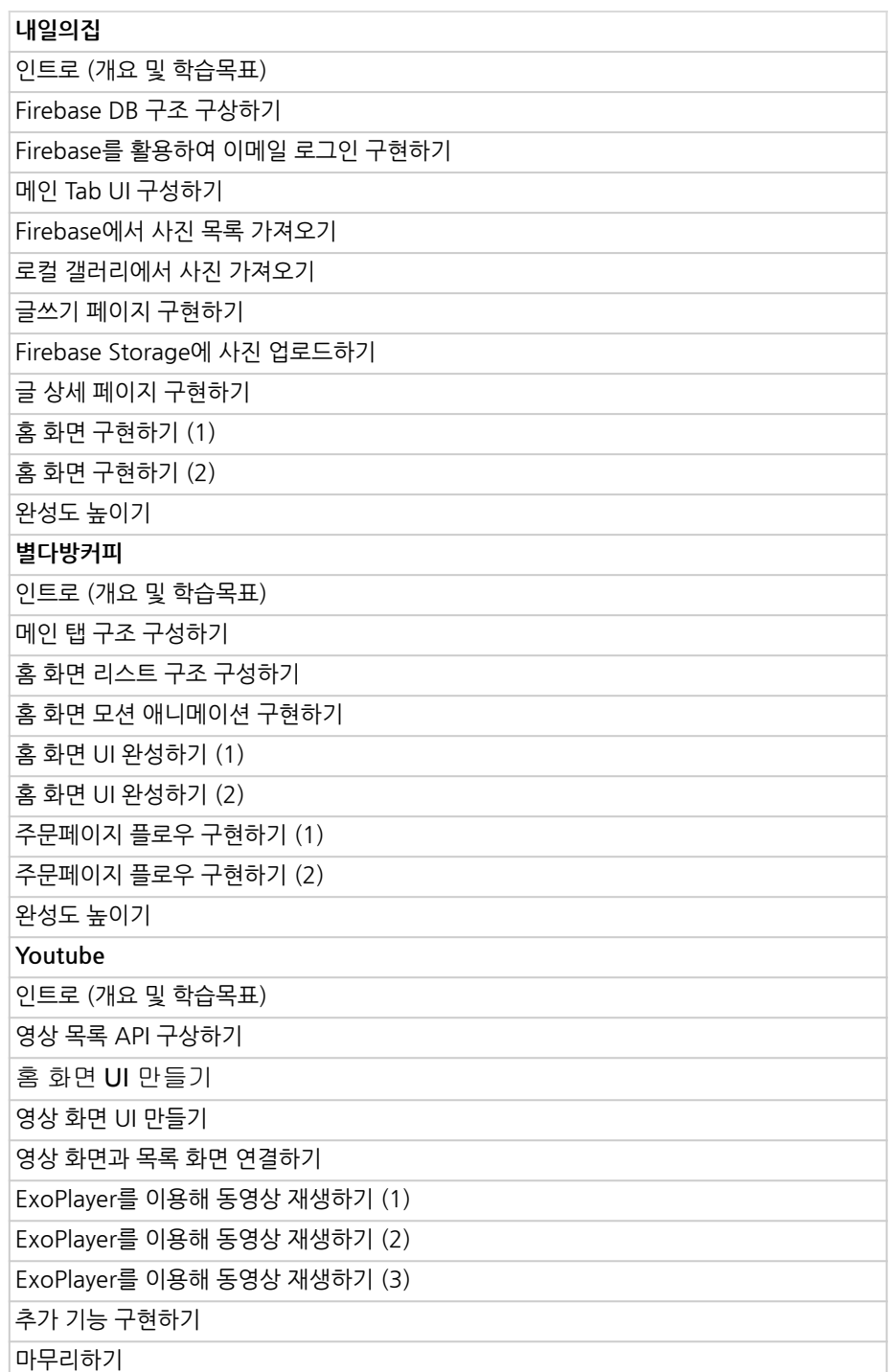

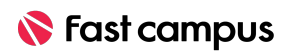

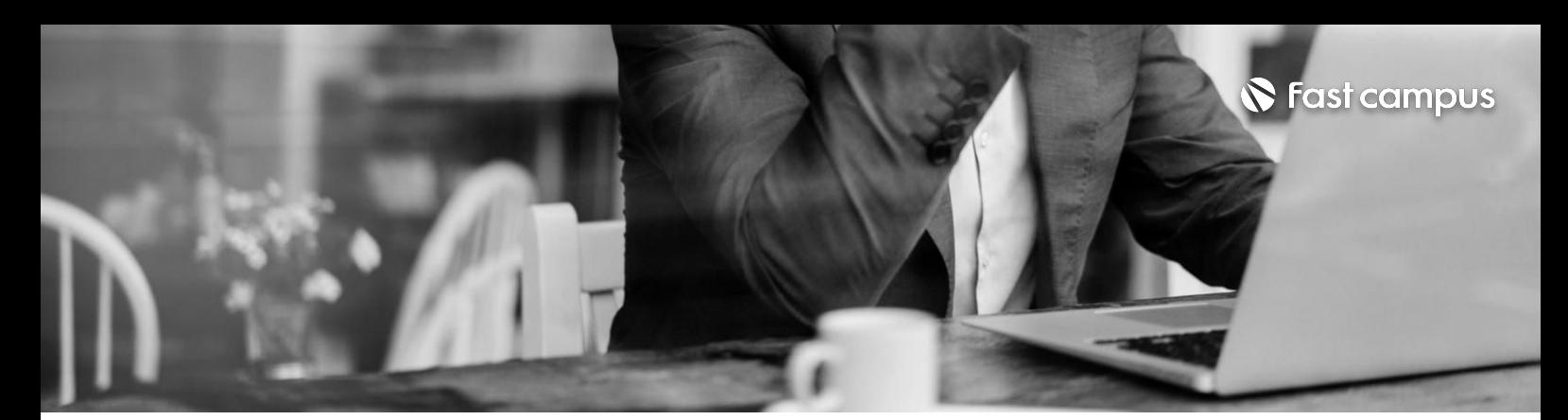

### **03. 복잡한요구사항**

파트별수강시간16:25:42

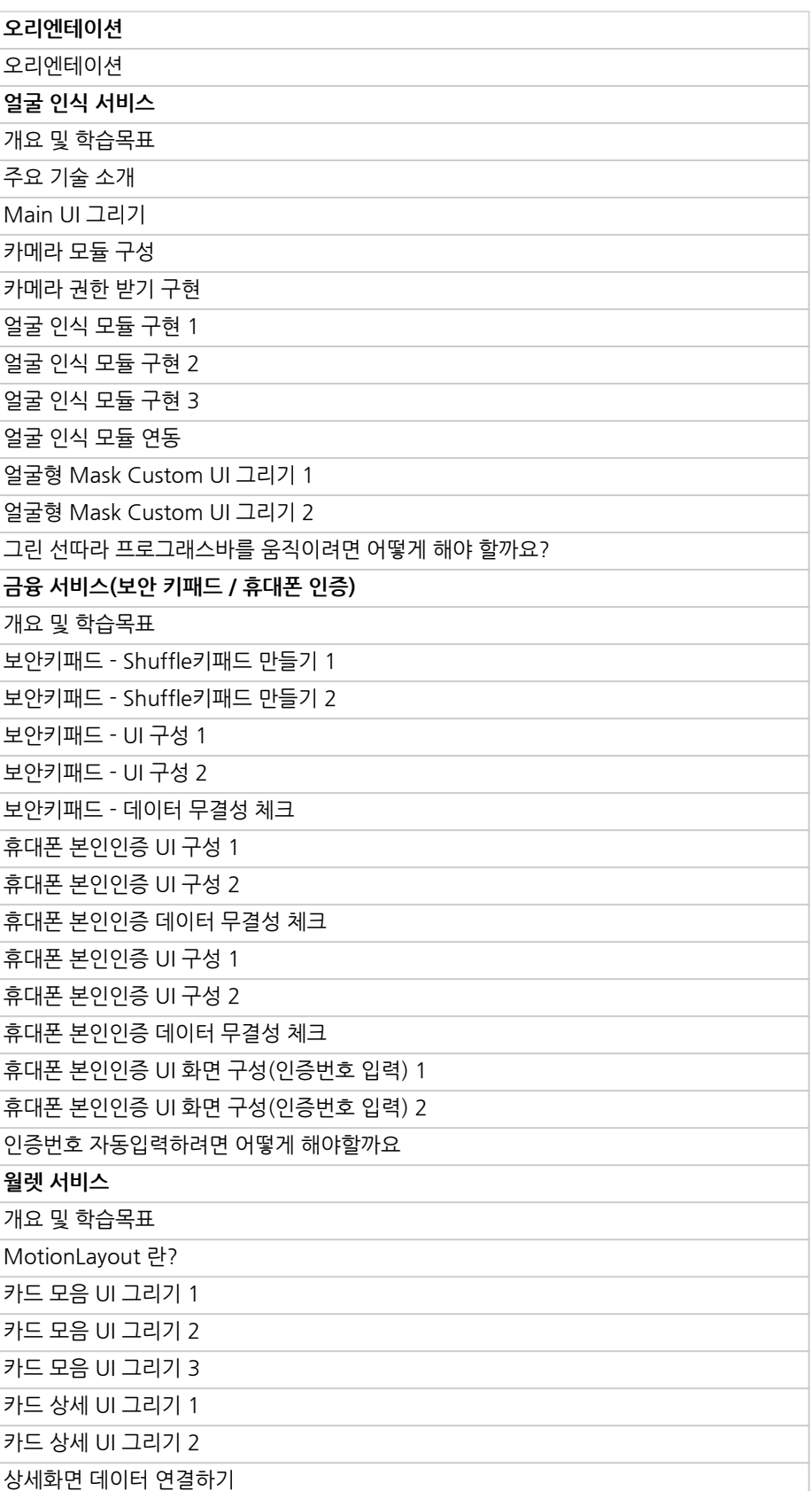

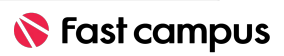

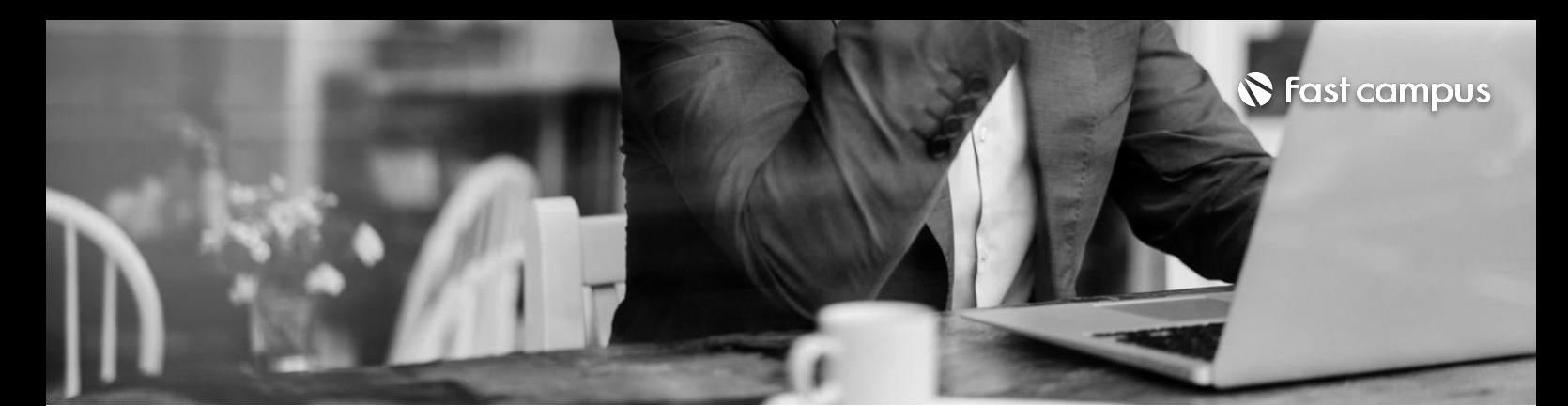

## **03. 복잡한요구사항**

파트별수강시간16:25:42

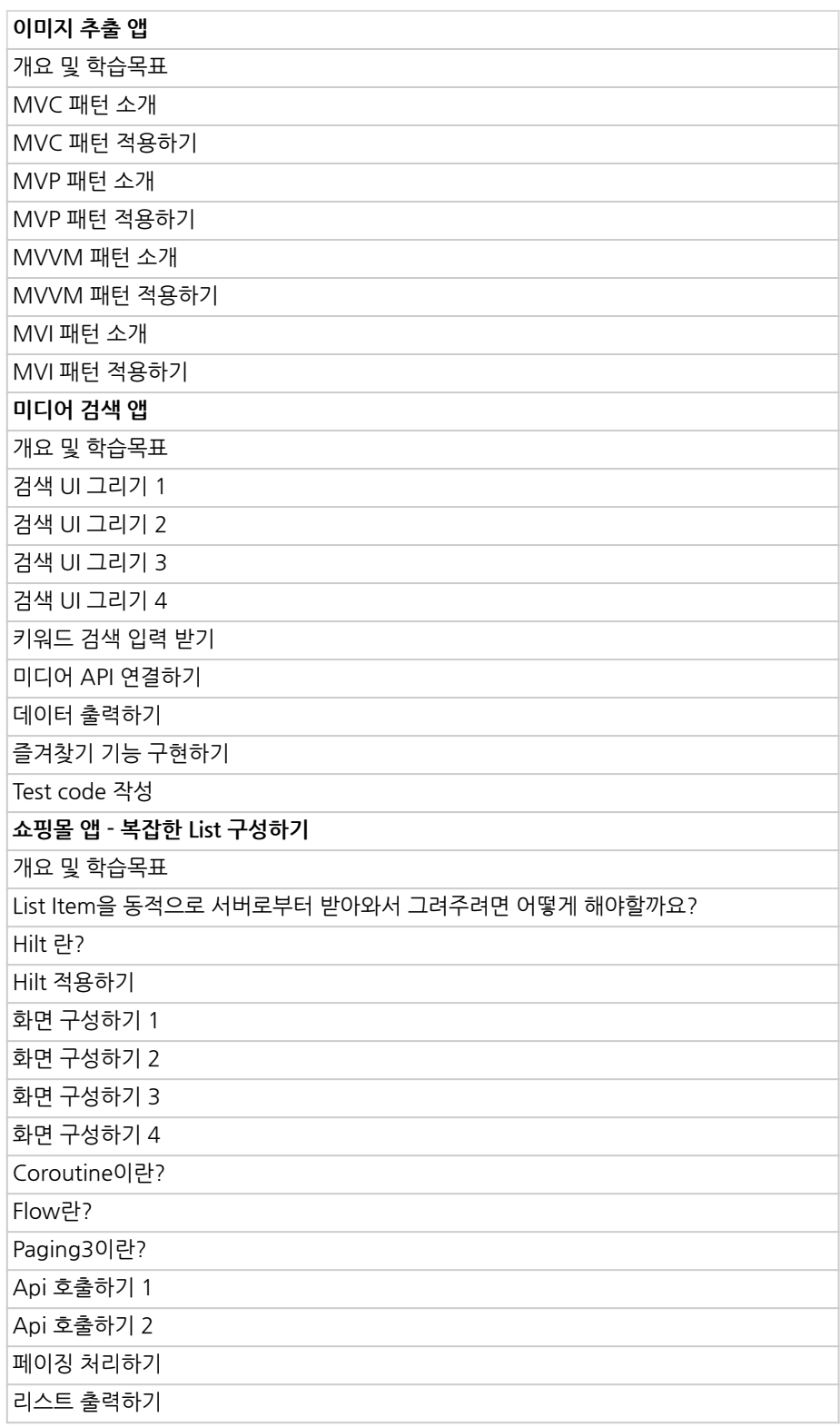

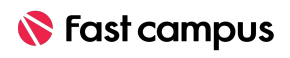

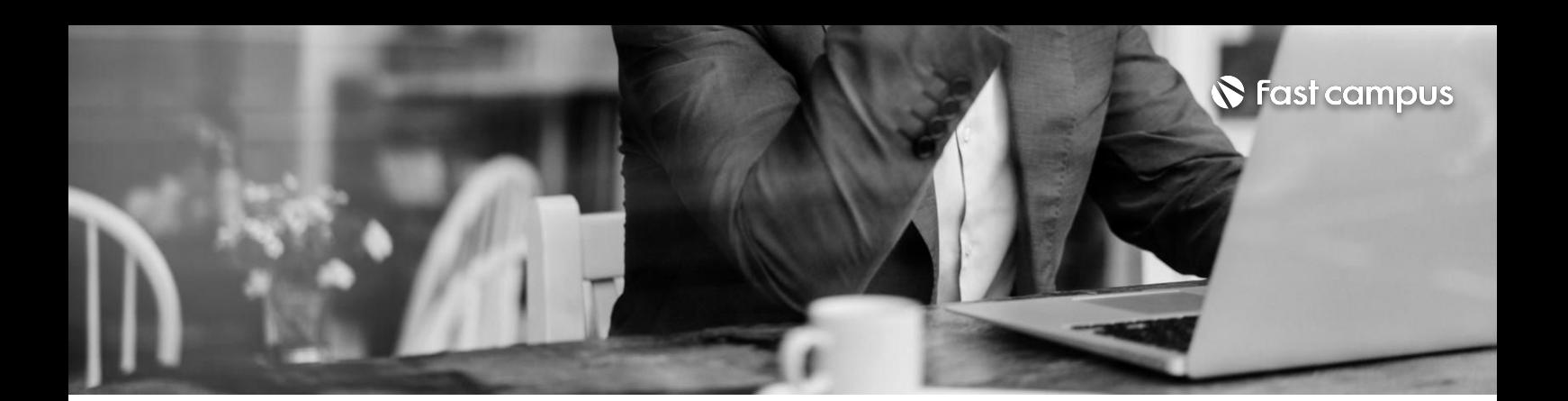

**03. 복잡한요구사항**

파트별 수강시간 16:25:42

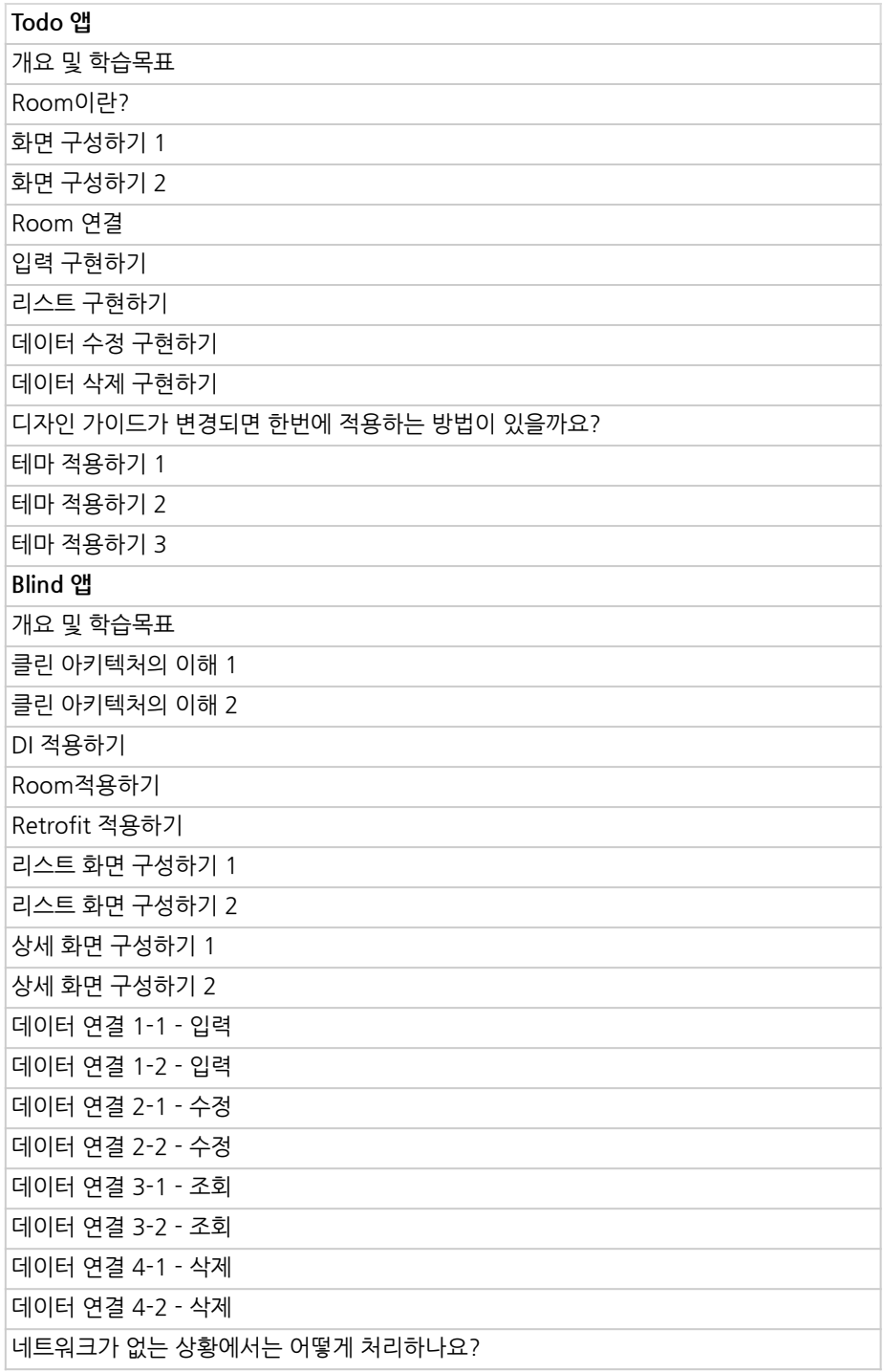

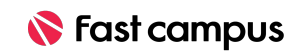

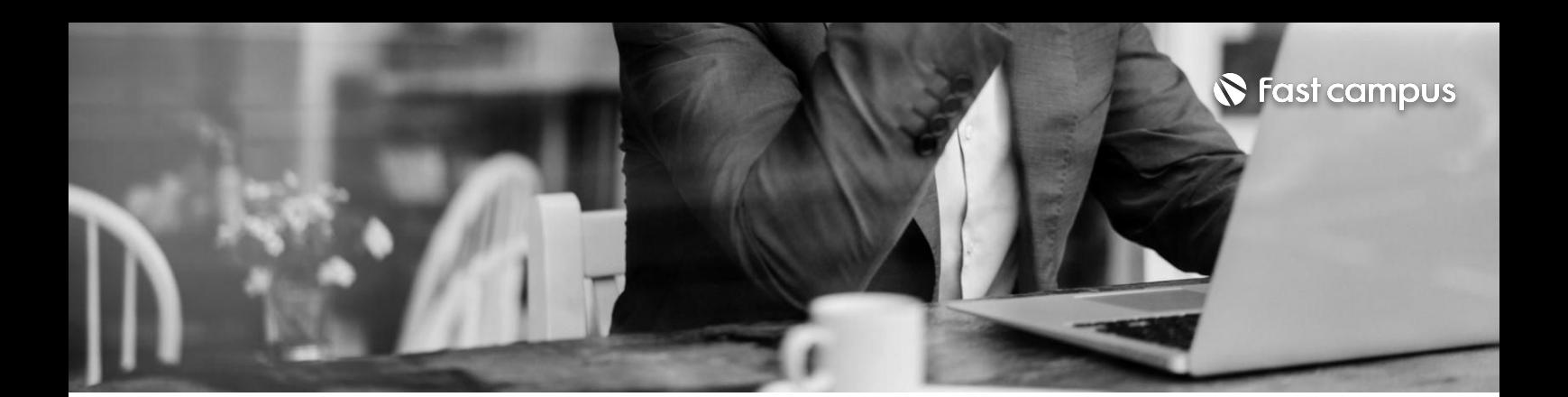

#### **04.**

#### **Jetpack Compose**

파트별 수강시간 10:06:42

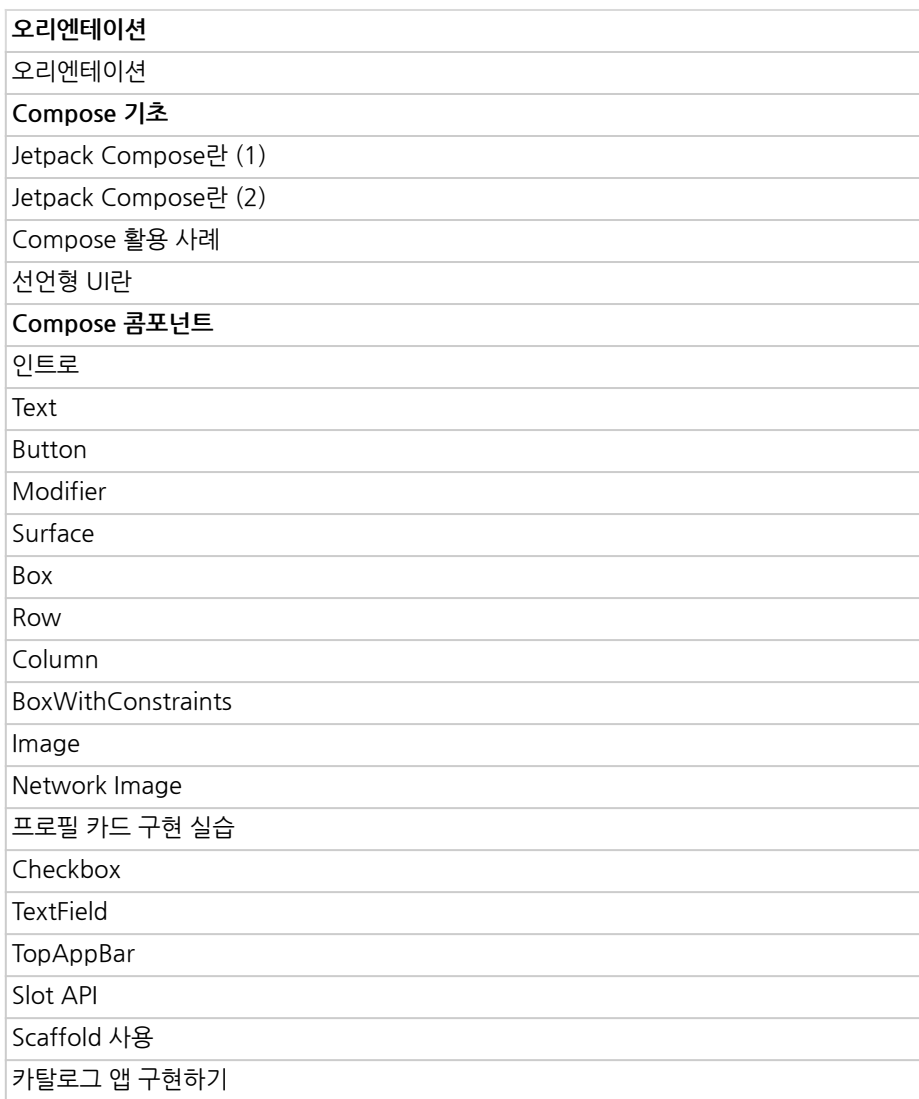

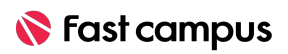

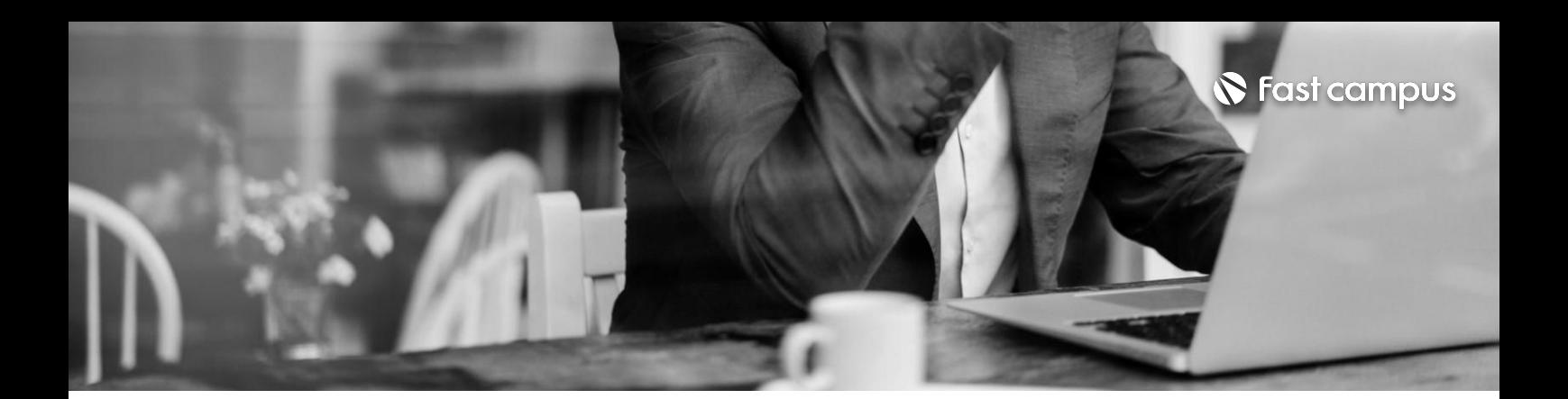

#### **04.**

#### **Jetpack Compose**

파트별 수강시간 10:06:42

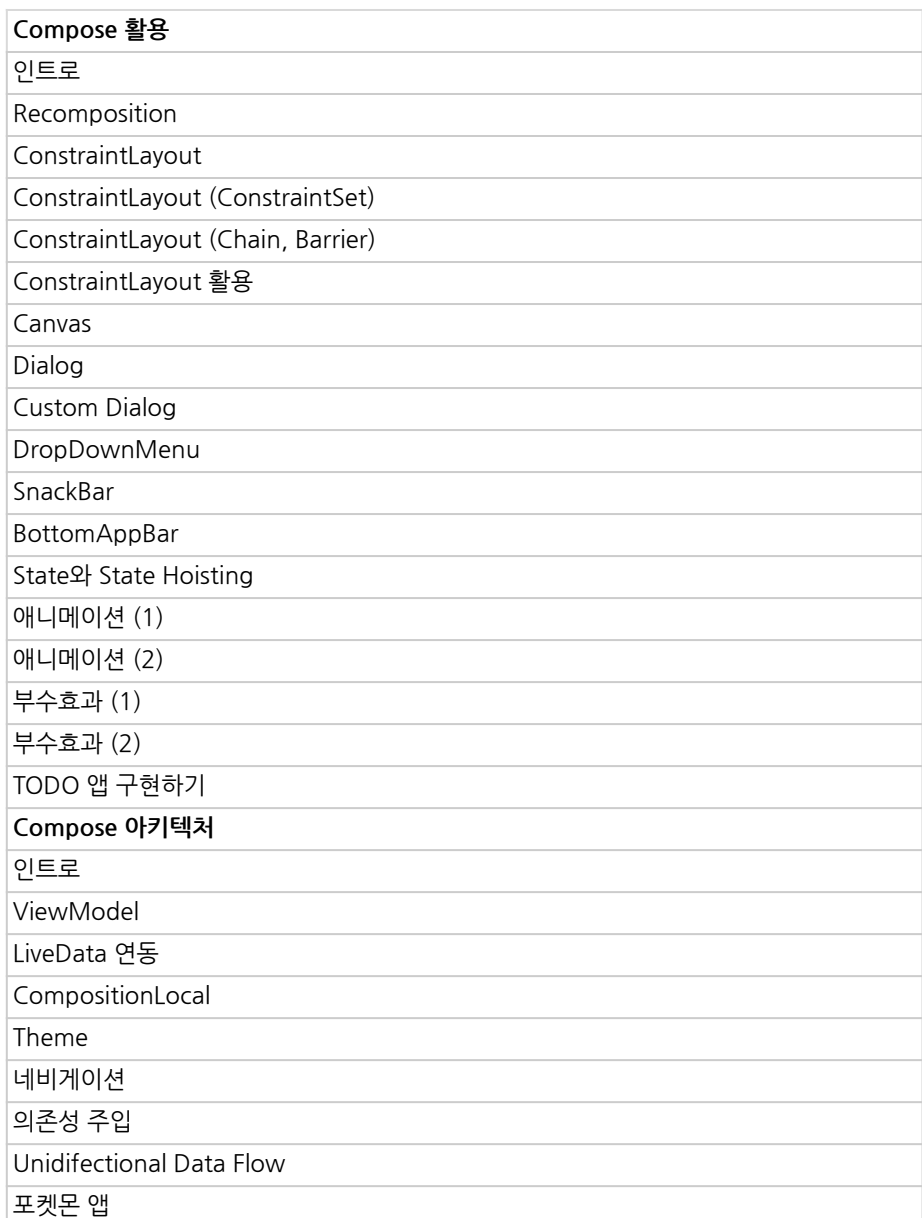

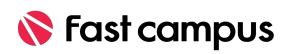

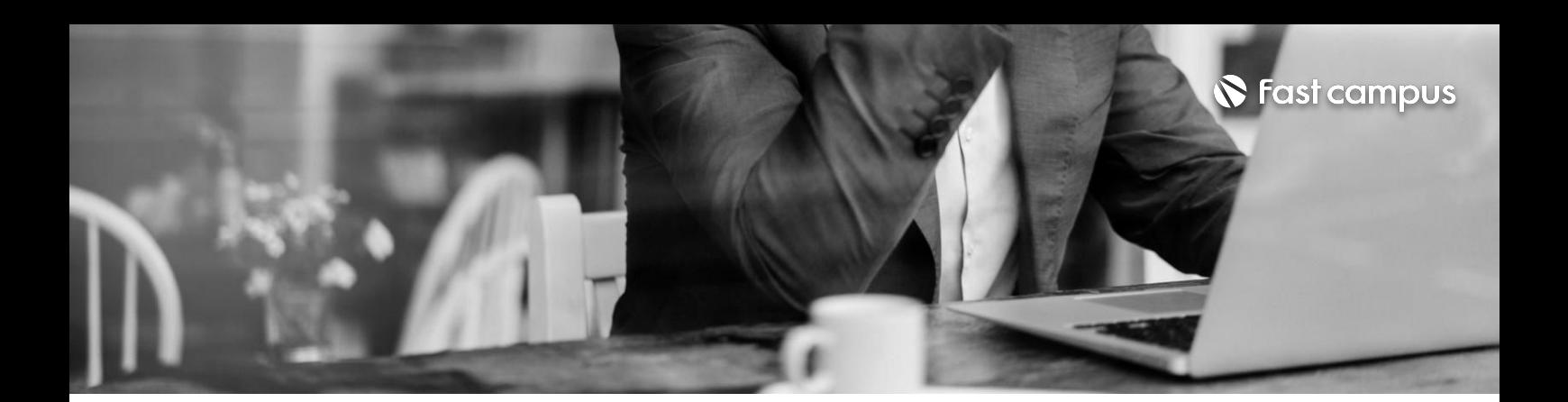

**04+.**

**Jetpack Compose 실무심화**

파트별수강시간11:29:49

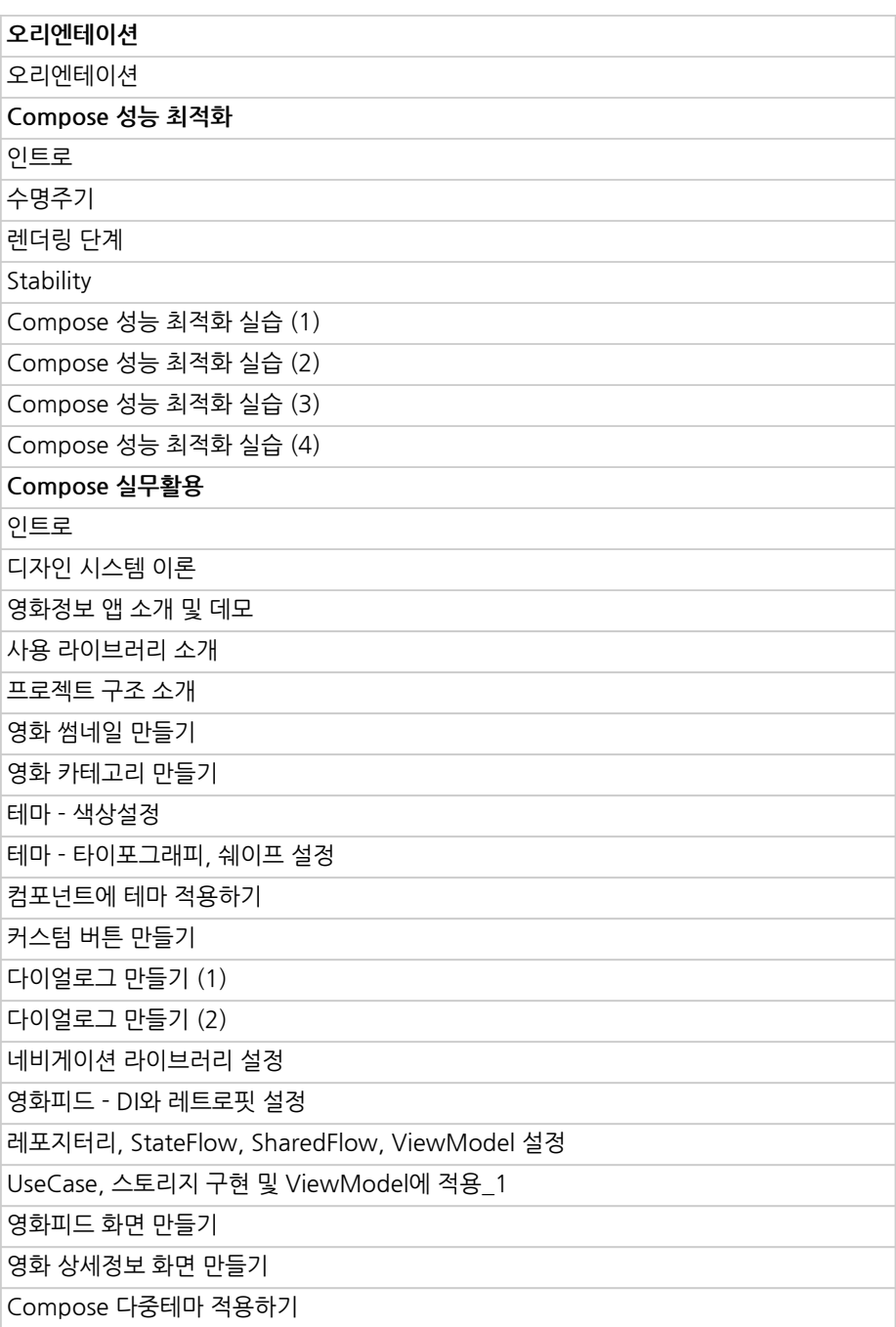

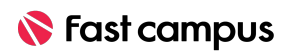

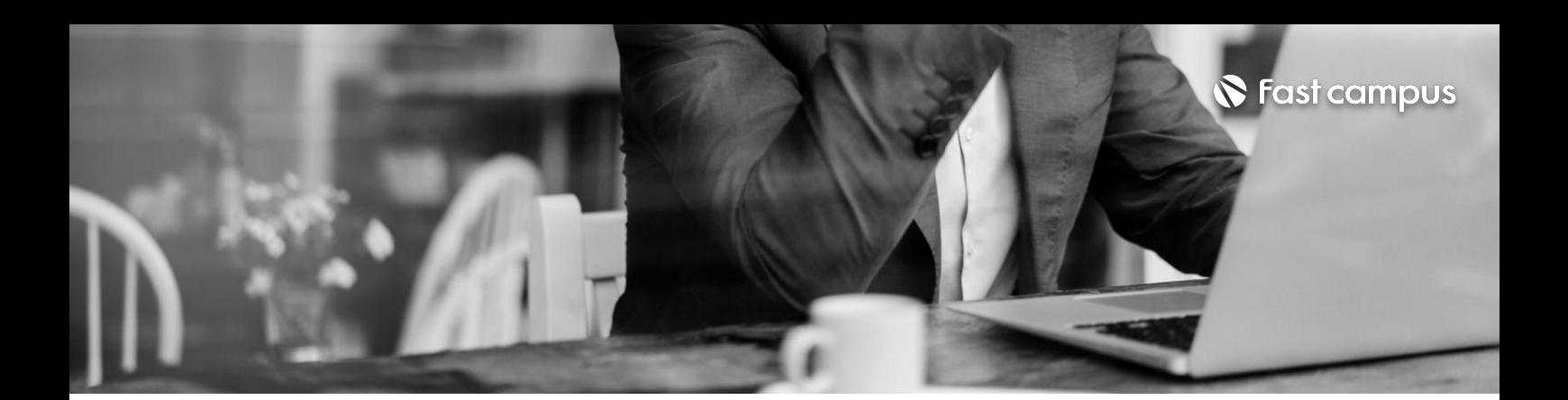

**04+.**

**Jetpack Compose 실무심화**

파트별수강시간11:29:49

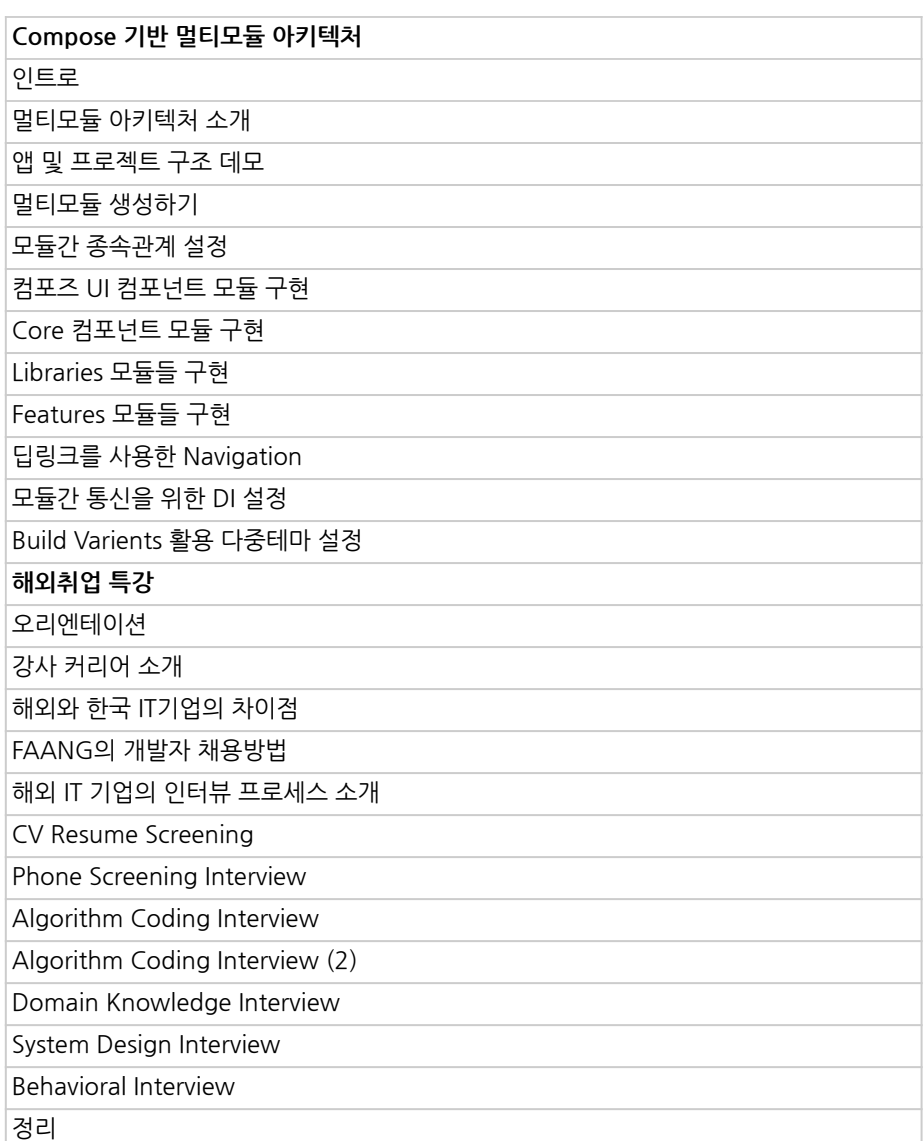

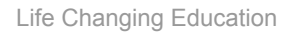

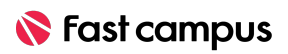

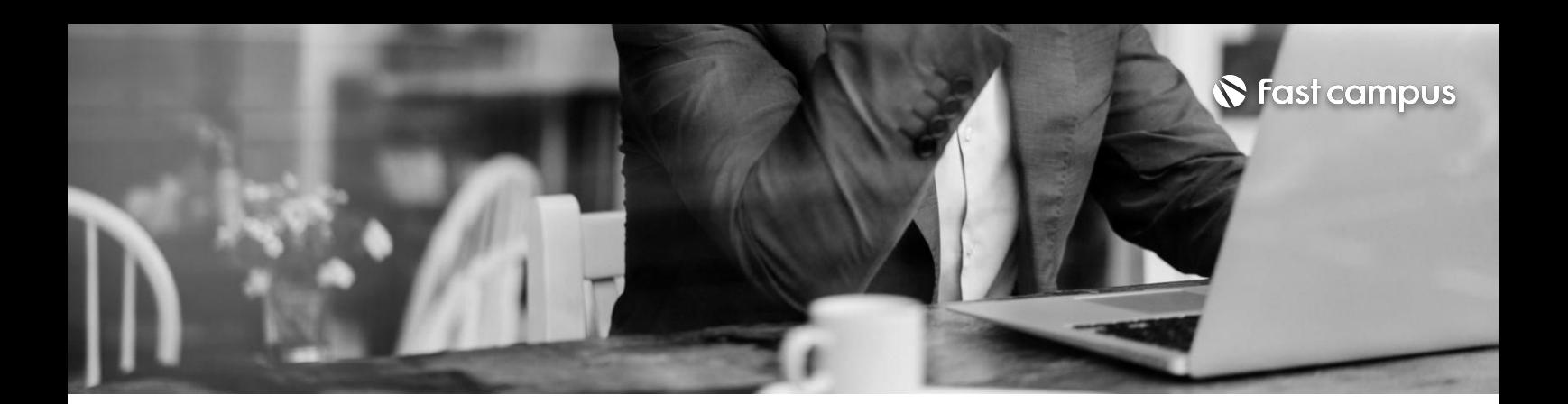

#### **05.**

#### **개발부터 배포까지 FINAL**

파트별 수강시간 13:30:55

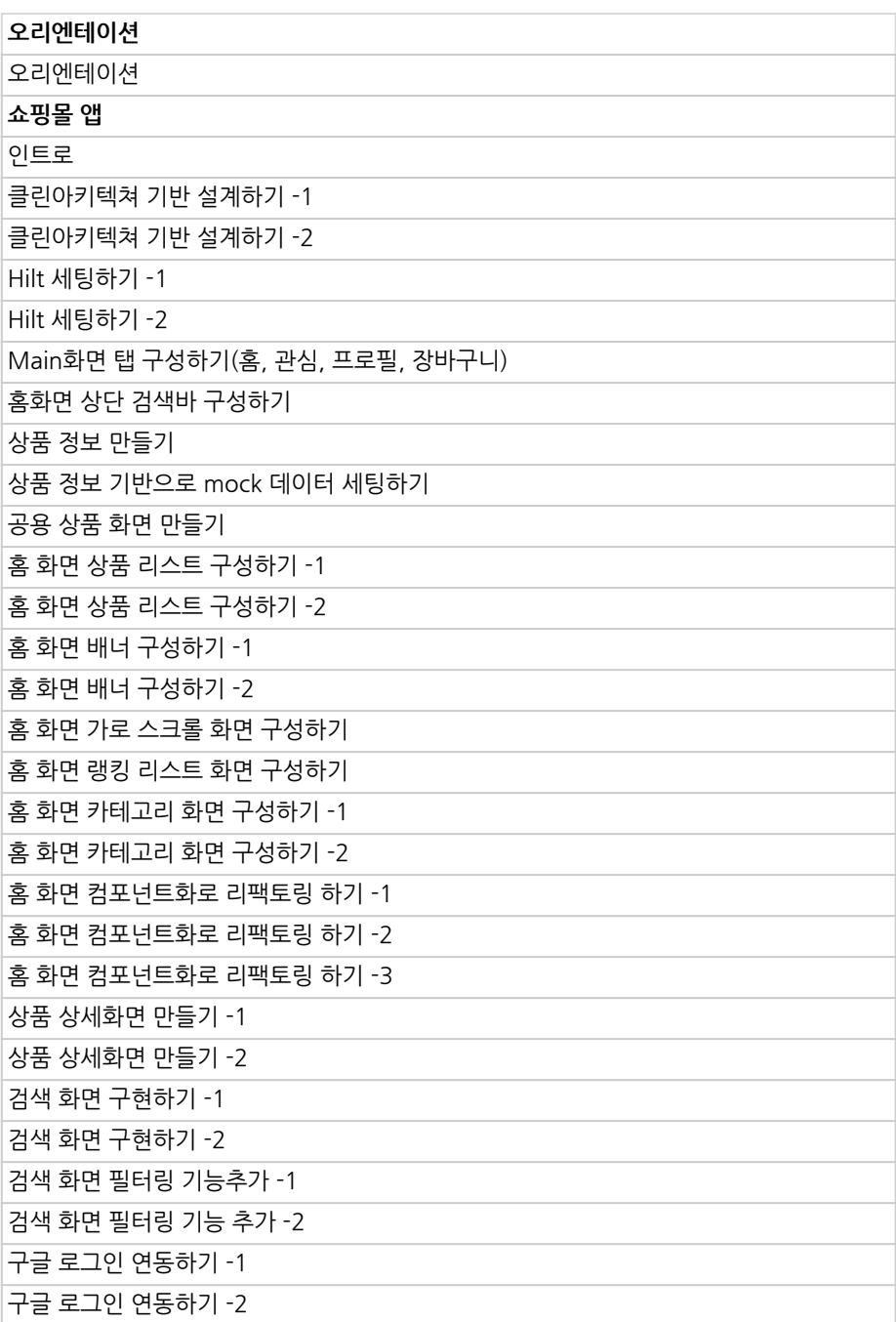

![](_page_20_Picture_7.jpeg)

![](_page_21_Picture_0.jpeg)

**05.**

#### **개발부터 배포까지 FINAL**

파트별 수강시간 13:30:55

![](_page_21_Picture_93.jpeg)

![](_page_21_Picture_7.jpeg)

![](_page_22_Picture_0.jpeg)

- 주의 사항 상황에 따라 사전 공지 없이 할인이 조기 마감되거나 연장될 수 있습니다.
	- 패스트캠퍼스의 모든 온라인 강의는 아이디 공유를 금지하고 있으며 1개의 아이디로 여러 명이 수강하실 수 없습니다.
	- 별도의 주의사항은 각 강의 상세페이지에서 확인하실 수 있습니다.

- 수강 방법 패스트캠퍼스는 크롬 브라우저에 최적화 되어있습니다.
	- 사전 예약 판매 중인 강의의 경우 1차 공개일정에 맞춰 '온라인 강의 시청하기'가 활성화됩니다.

![](_page_22_Picture_101.jpeg)

후 <mark>화불 규정</mark> 구축 - 스타인강의는각과정별 '정상수강기간(유료수강기간)'과 정상 수강기간 이후의 '복습 수강기간(무료수강기간)'으로구성됩니다.

#### 환불금액은 실제 결제금액을 기준으로 계산됩니다.

![](_page_22_Picture_102.jpeg)

※ 강의별 환불규정이 상이할 수 있으므로 각 강의 상세페이지를 확인해 주세요.